Ελληνικό Ανοικτό Πανεπιστήμιο <u> (ଜ</u>

# 1η Γραπτή Εργασία

# Άσκηση 1

Ερώτημα (α)

Άσκηση 1/σελίδα 16

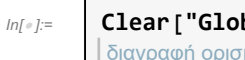

#### διαγραφή ορισμών και τιμών συμβόλων **Clear["Global`\*"]**

α) Εδώ θα χρειαστεί να πάρουμε την περίπτωση το α>0, αλλιώς δεν συγκλίνει σύμφωνα με το Mathematica το γενικευμένο ολοκλήρωμα.

```
ln[ \circ ]:=
           αόριστο ολοκλ⋯ |εκθετική συνάρτηση
           Integrate [x * Exp[-\alpha * x], \{x, \theta, + Infinity\}, Assumptions \rightarrow \alpha > \theta]
                                                          άπειρο
                                                                            υποθέσεις
```
Out[ $\circ$ ]=

β)

1  $\alpha^2$ 

 $ln[$   $\circ$  ]:= αόριστο ολοκλή⋯ [συνημίτονο **Integrate** $\begin{bmatrix} x^2 \star \text{Cos} [k \star x], x \end{bmatrix}$  $2 \times \cos[k \times]$ 

 $Out[ \circ ]=$ 

 $\frac{\cos{[kx]}}{k^2} + \frac{(-2 + k^2 x^2) \sin{[kx]}}{k^3}$  $k<sup>3</sup>$ γ)

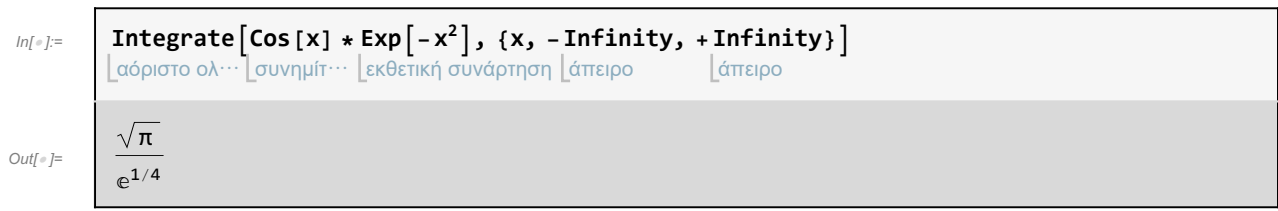

δ) Εδώ θα χρειαστεί να πάρουμε την περίπτωση το α>0, αλλιώς δεν συγκλίνει σύμφωνα με το Mathematica το γενικευμένο ολοκλήρωμα.

$$
\lim_{|n| \in J := \mathbb{R}} \frac{\text{Integrate} \left[x^4 * \text{Exp} \left[-\alpha * x^2\right], \{x, -\text{Infinity, +\text{Infinity}\}, \text{Assumptions} \rightarrow \alpha > \theta\right]}{\left[\alpha \hat{\varphi} \text{GOTIO} \circ \lambda \text{OKA} \hat{\eta} \cdots \left[\alpha \text{ker} \hat{\eta} \right] \circ \text{UV} \hat{\alpha} \text{PTIO} \right]}\n\left[\n\frac{3 \sqrt{\pi}}{4 \alpha^{5/2}}\n\right]\n\left[\n\frac{3 \sqrt{\pi}}{4 \alpha^{5/2}}\n\right]
$$

ε) Εδώ θα χρειαστεί να πάρουμε την περίπτωση το α πραγματικός μη μηδενικός, αλλιώς δεν συγκλίνει σύμφωνα με το Mathematica το γενικευμένο ολοκλήρωμα.

$$
\text{Integrate}\left[1/\left(\text{Sqrt}\left[x^2+\alpha^2\right]\right), \{x, -1, 1\}, \text{Assumptions}\rightarrow \alpha \in \text{Reals } 88 \alpha \neq 0\right] \\
\text{Lop}(x) = \text{Log}\left[\frac{2+\alpha^2+2\sqrt{1+\alpha^2}}{\alpha^2}\right]
$$

στ) Εδώ θα χρειαστεί να πάρουμε την περίπτωση το α πραγματικός, αλλιώς δεν συγκλίνει σύμφωνα με το Mathematica το γενικευμένο ολοκλήρωμα.

$$
\lim_{n[\infty]:\mathbb{R}^2} \frac{\text{Integrate}\left[1/ (x^2 + \alpha^2)^2, \{x, 0, + \text{Infinity}\}\right], \text{Assumptions} \rightarrow \alpha \in \text{Reals}\right]}{\lim_{n[\text{trab} \rightarrow \alpha \text{ for the image}\}} \lim_{n[\text{trab} \rightarrow \alpha \text{ for the image}\}} \frac{\text{Integrate}\left[1/ (x^2 + \alpha^2)^2, \{x, 0, + \text{Infinity}\}\right]}{\text{Intabs}[\alpha]}
$$

### Άσκηση 2/σελίδα 16

$$
In[e]=
$$
 **Clear ["Global`∗"**]  
διαγραφή ορισμών και τιμών συμβόλων

#### α)

```
μορφή ορθ⋯ Lπίνα⋯ _Lμερ⋯ Lεκθετική συνάρτηση
TableForm[
Table[
D[x *
Exp[-x], {x, k}], {k, 0, 2}],
κεφαλίδες πίνακα
 TableHeadings → {{"Συνάρτηση", "1η Παράγωγος", "2η Παράγωγος"},
None}]
                                                                       κανένα
```
Out[ $\circ$ ]//Table

 $ln[$   $\circ$  ]:=

Συνάρτηση  $e^{-x} x$ 1η Παράγωγος  $e^{-x} - e^{-x} x$ 2η Παράγωγος  $-2 e^{-x} + e^{-x} x$ 

β)

```
ln[ \circ ]:=
          μορφή ορθ⋯
πίνα⋯
μερ⋯
λογάριθμος
          TableForm[
Table[
D[x *
Log[x], {x, k}], {k, 0, 2}],
          κεφαλίδες πίνακα
           TableHeadings → {{"Συνάρτηση", "1η Παράγωγος", "2η Παράγωγος"},
None}]
                                                                                       κανένα
Out[\textdegree]//Table
         Συνάρτηση | x Log[x]
          1η Παράγωγος 1 + Log[x]2η Παράγωγος\frac{1}{x}
```
γ)

```
ln[ \circ ]:=
         μορφή ορθ⋯
πίνα⋯
⋯
ημ⋯
εκθετική συνάρτηση
        TableForm[
Table[
D[
Sin[
Exp[x]], {x, k}], {k, 0, 2}],
        κεφαλίδες πίνακα
         TableHeadings → {{"Συνάρτηση", "1η Παράγωγος", "2η Παράγωγος"},
None}]
                                                                                 κανένα
```
Out[ | J//TableForm=

Συνάρτηση Sin $[e^x]$ 1η Παράγωγος  $e^x \cos[e^x]$  $2$ η Παράγωγος  $e^x$  Cos  $[e^x] - e^{2x}$  Sin  $[e^x]$ 

δ)

δ)

```
ln[ \circ ]:=
          μορφή ορθ⋯ │πίνα⋯ │⋯ │υπερβολική εφαπτομένη
          TableForm[
Table[
D[
Tanh[x], {x, k}], {k, 0, 2}],
          κεφαλίδες πίνακα
           TableHeadings → {{"Συνάρτηση", "1η Παράγωγος", "2η Παράγωγος"},
None}]
                                                                                        κανένα
Out[\textdegree]//Table
          Συνάρτηση Tanh[x]
```
1η Παράγωγος Sech[x]<sup>2</sup> 2η Παράγωγος  $\Big|$  – 2 Sech [x]<sup>2</sup> Tanh [x]

### Άσκηση 3/ σελίδα 17

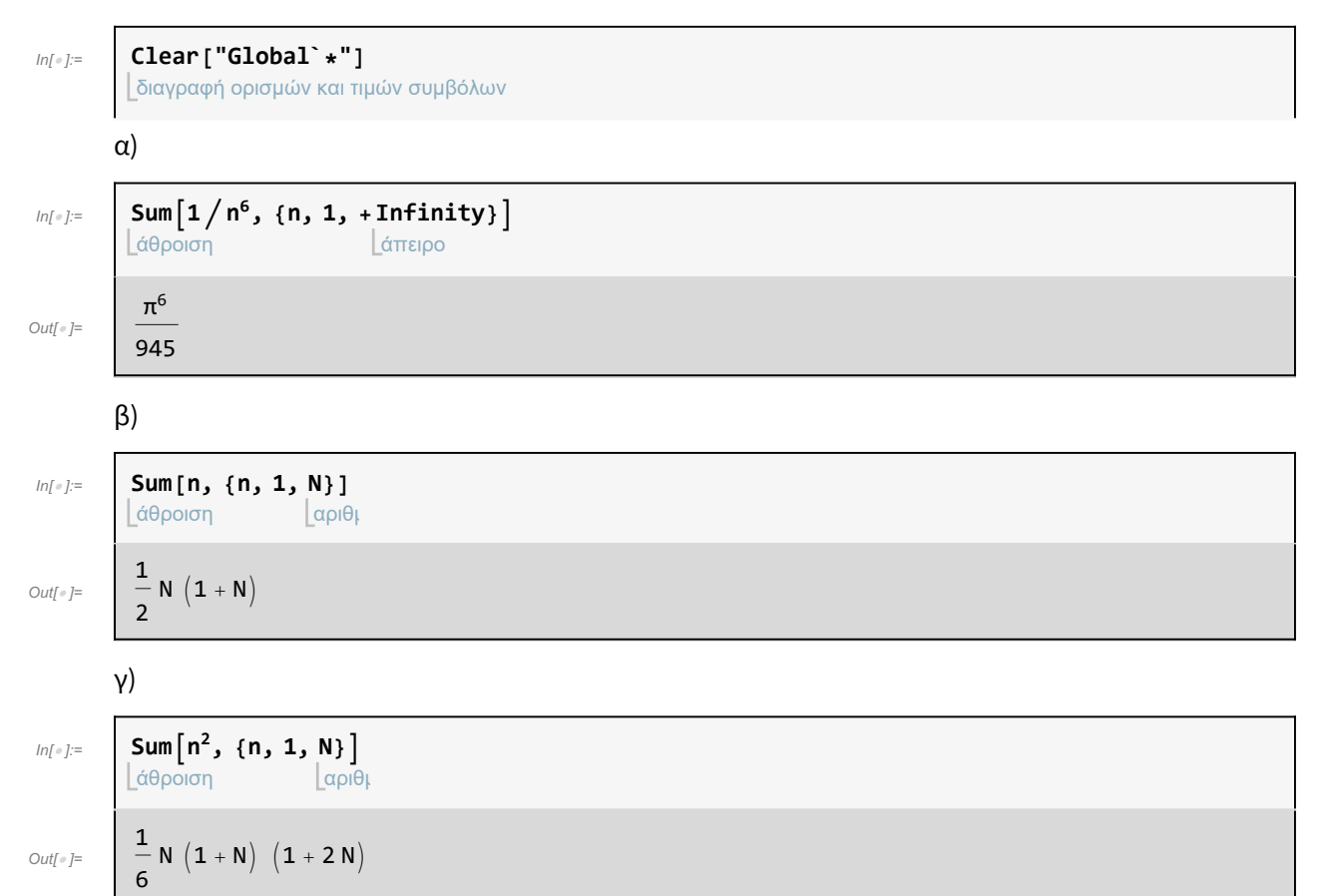

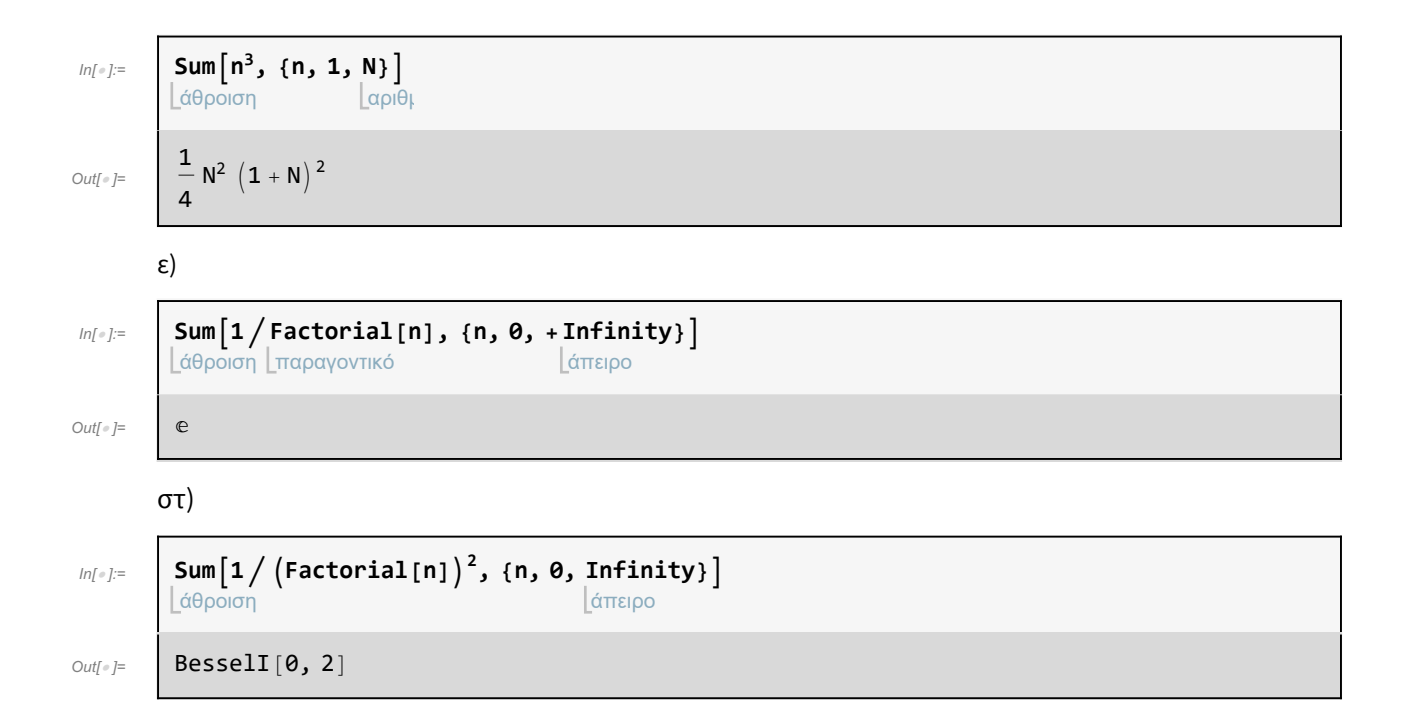

### Ερώτημα (β)

 $\mathbf{r}$ 

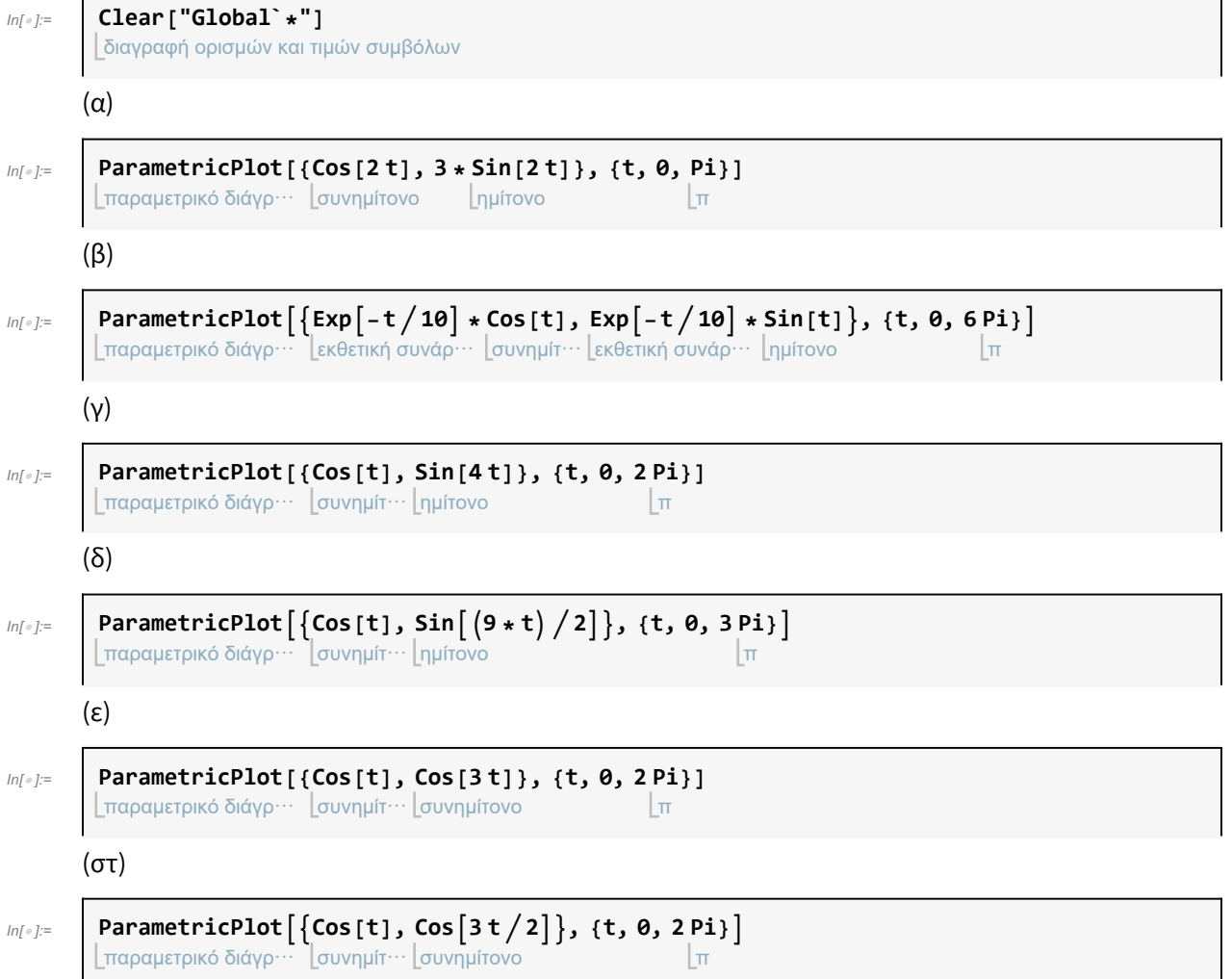

# Άσκηση 2

 $ln[$   $\circ$  ]:= διαγραφή ορισμών και τιμών συμβόλων **Clear["Global`\*"]**

### Ερώτημα (α)

### Άσκηση 1/ σελίδα 25

(α)  $ln[$   $\circ$  ]:= λύση εξισώσεων και ανισώσεων **Solve** $\begin{bmatrix} 2x^3 - x^2 - 2x + 1 = 0, x \end{bmatrix}$  $_{\textit{Out}[\mathscr{C}]}= \quad \left[ \begin{array}{c} \{ \texttt{\textbf{X}} \rightarrow -\texttt{\textbf{1}} \} \,, \; \{ \texttt{\textbf{X}} \rightarrow \texttt{\textbf{1}} \end{array} \right]$ 2  $\big\}$ ,  $\{x \rightarrow 1\}$  $ln[$   $\circ$  ]:= διάγραμμα  $Plot[2x^3 - x^2 - 2x + 1, {x, -2, 2}]$ (β)  $ln[$   $\circ$  ]:= λύση εξισώσεων και ανισώσεων **Solve** $\begin{bmatrix} x^3 - 5x^2 + 8x - 6 = 0, x \end{bmatrix}$ Out[ $\mathcal{F}$ ]  $\{ \{ \mathbf{X} \to \mathbf{1} - \mathbf{1} \}$ ,  $\{ \mathbf{X} \to \mathbf{1} + \mathbf{1} \}$ ,  $\{ \mathbf{X} \to \mathbf{3} \}$  $ln[$   $\circ$  ]:= διάγραμμα  $Plot[x^3 - 5x^2 + 8x - 6, {x, 0, 4}]$ (γ)  $ln[$   $\circ$  ]:= λύση εξισώσεων και ανισώσεων **Solve** $\begin{bmatrix} x^4 - x - 1 = 0, x \end{bmatrix}$  $\text{Out}[\text{[} \circ \text{]} = \left\{ \left\{ \mathbf{X} \rightarrow \boxed{\text{[} \odot \text{--} \mathbf{0.724...}} \right\}, \left\{ \mathbf{X} \rightarrow \boxed{\text{[} \odot \mathbf{1.22...}} \right\}, \right\}$  $\{x \rightarrow \bigcirc e -0.248... -1.03... \text{ i}\}, \{x \rightarrow \bigcirc e -0.248... +1.03... \text{ i}\}\}$  $ln[$   $\circ$  ]:= διάγραμμα  $Plot[x^4 - x - 1, {x, -1, 2}]$ (δ)  $ln[$   $\circ$  ]:= πλήρης απλοπο⋯ λύση εξισώσεων και ανισώσεων **FullSimplify** $\left[ \text{Solve} \left[ x^5 + x^4 + x^3 + x^2 + x + 1 \right] = 0, x \right]$ Out[ $\phi$ ]= {{ $\{x \rightarrow -1.\}$ , { $x \rightarrow -0.5 - 0.866025$  i},  $\{x \rightarrow -0.5 + 0.866025 \text{ i}\}, \{x \rightarrow 0.5 - 0.866025 \text{ i}\}, \{x \rightarrow 0.5 + 0.866025 \text{ i}\}\}\$ 

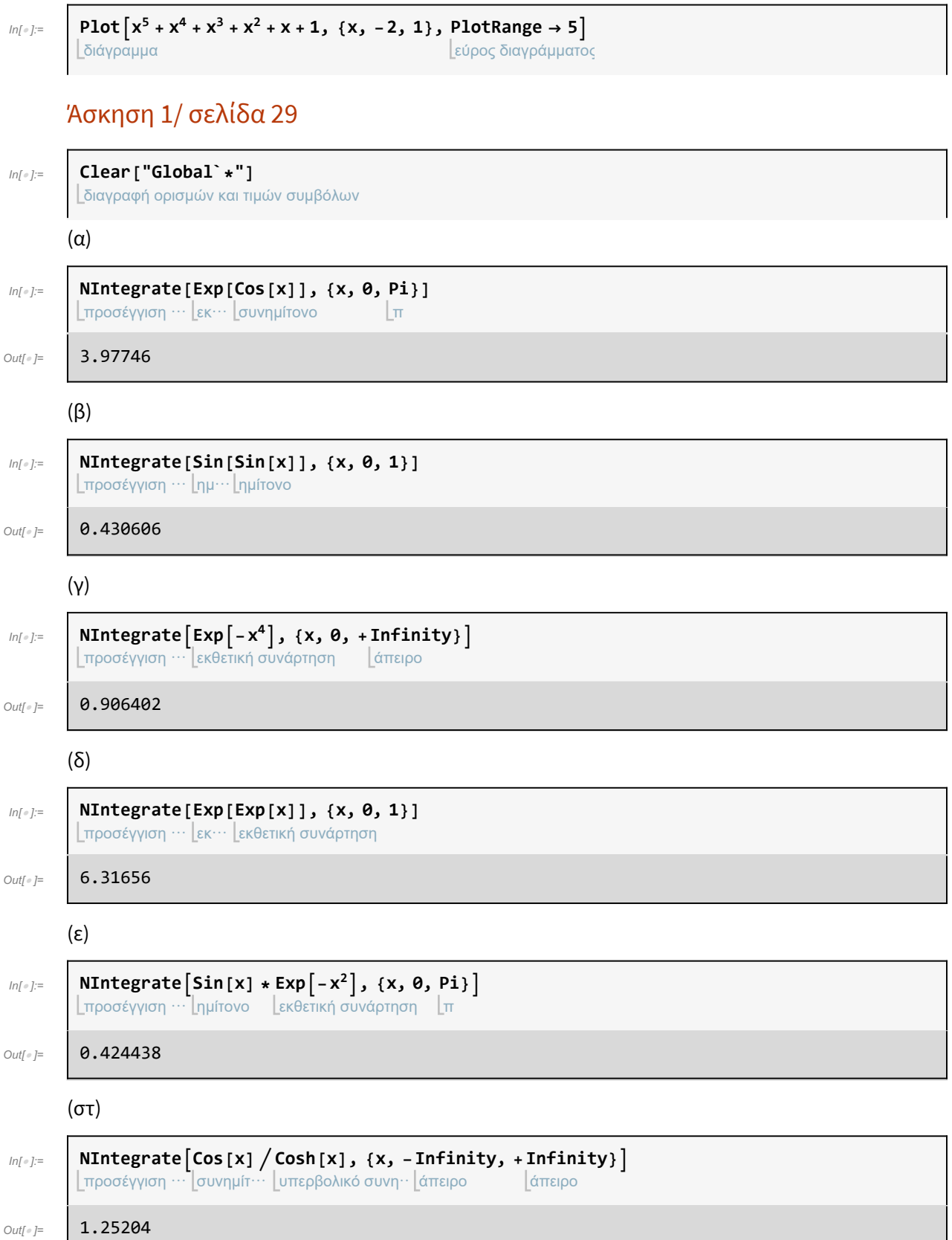

### Άσκηση 2/ σελίδα 29

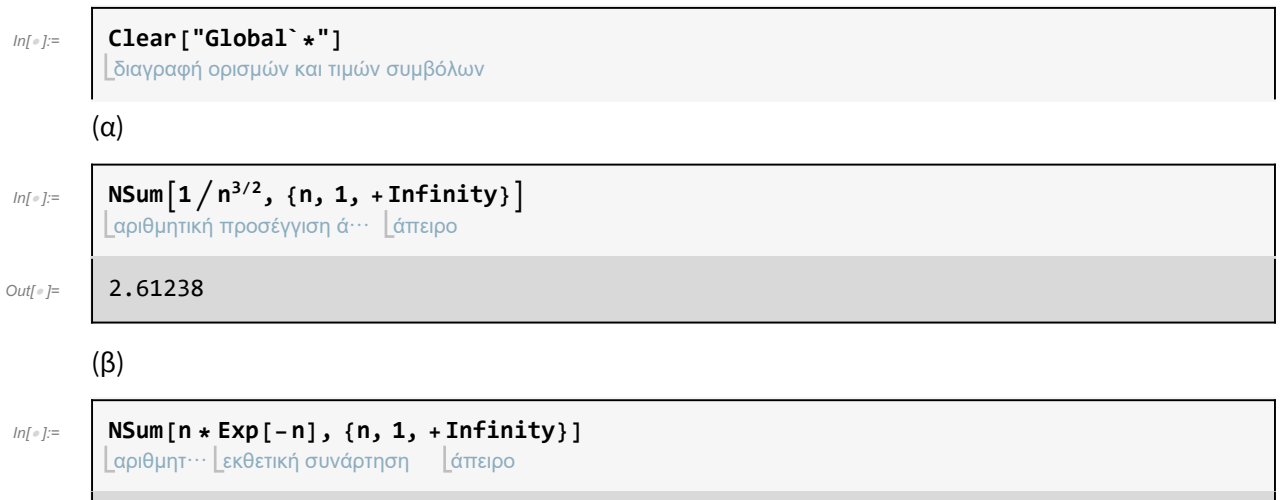

Out[ $\bullet$ ]= 0.920674

### Άσκηση 3/ σελίδα 29

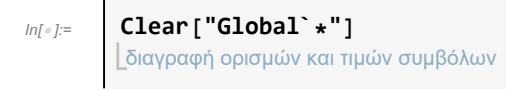

(α)

#### **1ος Τρόπος**

$$
\ln[\circ]=
$$

διάγραμμα Plot  $\lceil x^5 + 2x^2 - 5, \{x, -3, 3\},$  AxesOrigin → {0, 0}, PlotRange → 5  $\rceil$ σημείο τομής αξόνων εύρος διαγράμματος

Σύμφωνα με την εντολή Get Coordinates, παρατηρούμε ότι η ρίζα βρίσκεται κοντά στο παρακάτω σημείο:

**{{1.156060958585388, 0.053288363849784304`}}**

 $ln[$   $\circ$  ]:=

```
εύρεση ριζών
FindRoot\begin{bmatrix} x^5 + 2x^2 - 5 = 0, \{x, 1.15\} \end{bmatrix}
```
**NSolve**  $\begin{bmatrix} x^5 + 2x^2 - 5 = 0, x \end{bmatrix}$ 

Out[ $\circ$ ]= { $x \rightarrow 1.17493$ }

#### **2ος Τρόπος**

```
ln[ e ]:=
```

```
αριθμητική προσέγγιση λύσεων διαφορικής εξίσωσης
\text{Out}[\text{Out}] = \left\{ \{x \rightarrow -1.18011 - 0.605854 \text{ i\}} \right\}, \{x \rightarrow -1.18011 + 0.605854 \text{ i\}} \right\},\{x \rightarrow 0.592647 - 1.43773 \text{ i}\}, \{x \rightarrow 0.592647 + 1.43773 \text{ i}\}, \{x \rightarrow 1.17493\}\}
```
(β)

#### **1ος Τρόπος**

 $ln[$   $\circ$  ]:= διάγραμμα Plot  $\lceil x^7 - 3x^6 + 4x^3 - 7, \{x, -3, 3\},$  AxesOrigin  $\rightarrow \{0, 0\},$  PlotRange  $\rightarrow 100$ σημείο τομής αξόνων εύρος διαγράμματος

Σύμφωνα με την εντολή Get Coordinates, παρατηρούμε ότι η ρίζα βρίσκεται κοντά στο παρακάτω σημείο:

**{{2.8428920428106084`, 1.7433990079752562`}}**

 $ln[$   $\circ$  ]:= εύρεση ριζών **FindRoot** $\begin{bmatrix} x^7 - 3x^6 + 4x^3 - 7, & {x, 2.84} \end{bmatrix}$ 

Outle  $i=$  { $x \rightarrow 2.83848$ }

#### **2ος Τρόπος**

```
ln[ \circ ]:=
            αριθμητική προσέγγιση λύσεων διαφορικής εξίσωσης
            NSolve \begin{bmatrix} x^7 - 3x^6 + 4x^3 - 7 = 0, x \end{bmatrix}Out[e]= {{X \rightarrow -0.901741 - 0.651207 i}, {X \rightarrow -0.901741 + 0.651207 i},
              \{x \rightarrow -0.211109 - 1.08118 \; \text{i}\}, \{x \rightarrow -0.211109 + 1.08118 \; \text{i}\},{x \rightarrow 1.19361 - 0.466773 \; \text{if} \; x \rightarrow 1.19361 + 0.466773 \; \text{if} \; y \rightarrow 2.83848}
```
### Ερώτημα (β)

#### Άσκηση 1/ Σελίδα 31

```
ln[ \circ ]:=
          Clear["Global`*"]
```
διαγραφή ορισμών και τιμών συμβόλων

#### (α)

```
ln[ \circ ]:=
          διάγραμμα
εκθετική συνάρτηση
         Plot[{x,
Exp[-x]}, {x, 0, 1}]
```
Σύμφωνα με την εντολή Get Coordinates το σημείο τομής των γραφικών είναι :

**{{0.5658151870463428, 0.5514744593217227}}**

 $ln[$   $\circ$  ]:=

```
εύρεση ριζών | εκθετική συνάρτηση
FindRoot[x -
Exp[-x] ⩵ 0, {x, 0.56}]
```

```
Out[ ]= {x → 0.567143}
```
Άρα το σημείο τομής είναι (0.56 , 0.55)

(β)

 $ln[$   $\circ$  ]:=

```
διάγραμμα
εκθετική συνάρτηση
Plot[\{x^2, Exp[-x]\}, \{x, 0, 1\}]
```
Σύμφωνα με την εντολή Get Coordinates το σημείο τομής των γραφικών είναι :

**{{0.7034732389783633, 0.4949248868944309}}**

$$
\text{In}[\text{in}]\text{:=}\quad \begin{bmatrix} \text{FindRoot}\left[x^2 - \text{Exp}\left[-x\right] \; = \; \theta_3 \;\; \{x, \; \theta.7\}\right] \\ \text{Eip}(\text{exp}\left[-x\right] \; = \; \theta_3 \;\; \text{with } \; \theta_3 = \text{diag}\left[-x\right] \end{bmatrix}
$$

 $Out[ ∘ ] =$  {**x** → **0.703467**}

Άρα το σημείο τομής είναι (0.703 , 0.494)

(γ)

 $ln[$   $\circ$  ]:= διάγραμμα συνημίτονο **Plot[{2 x, Cos[x]}, {x, -2, 2}]**

Σύμφωνα με την εντολή Get Coordinates το σημείο τομής των γραφικών είναι :

```
{{0.4507910656119125, 0.9174130763700035}}
```

```
ln[ \circ ]:=
        εύρεση ριζών
         FindRoot[2 x -
Cos[x] ⩵ 0, {x, 0.45}]
                       συνημίτονο
```
 $Out[e] = \begin{bmatrix} x \to 0.450184 \end{bmatrix}$ 

Άρα το σημείο τομής είναι (0.45 , 0.91)

(δ)

```
ln[ \circ ]:=
         διάγραμμα
συνημίτονο
         Plot[{x, 3 *
Cos[x]}, {x, -4, 4}]
```
Σύμφωνα με την εντολή Get Coordinates τα σημεία τομής των γραφικών είναι :

**{{1.1706026058631922`, 1.1398142761582015`}}**

και

```
{{-2.770183806421591, -2.7753911208078277`}}
```

```
ln[ \circ ]:=
        εύρεση ριζών
         FindRoot[x - 3 *
Cos[x] ⩵ 0, {x, 1.17}]
                         συνημίτονο
```
Out[ $\circ$ ]=  $\qquad \{ x \rightarrow 1.17012 \}$ 

```
ln[ \circ ]:=
        εύρεση ριζών
         FindRoot[x - 3 *
Cos[x] ⩵ 0, {x, -2.77}]
                         συνημίτονο
```

```
Out[ ∘ ] = {x → -2.66318}
```
Άρα τα σημεία τομής είναι (1.17 , 1.17) και (-2.66,-2.66)

(ε)

 $ln[$   $\circ$  ]:= διάγραμμα ημίτονο  ${\sf Plot}\left[\{x^2, \,{\sf Sin}[x]\},\,\{x,\,0,\,2\}\right]$ 

Σύμφωνα με την εντολή Get Coordinates τα σημεία τομής των γραφικών είναι :

```
{{0.8870890900428772, 0.7404727421931847}}
```

```
ln[ \circ ]:=
```

```
FindRoot\int x^2 -Sin[x] ⩵ 0, {x, 0.88}
```
εύρεση ριζών ημίτονο

 $Out[ ∘ ] =$  {**x** → **0.876726**}

Άρα τo σημείo τομής είναι (0.87 , 0.75)

(στ)

 $ln[$   $\circ$  ]:= διάγραμμα εφαπτομένη **Plot[{2 x, Tan[x]}, {x, 0, 11}]**

> Έχει άπειρες λύσεις μερικές εξ'αυτών είναι : (0,0),(1.21, 1.96),(4.607, 8.948),(7.79, 15.33),(10.96, 21.62),.. Παρατηρούμε ότι τα x διαφέρουν περίπου κατά 3.

### Άσκηση 2/ Σελίδα 32

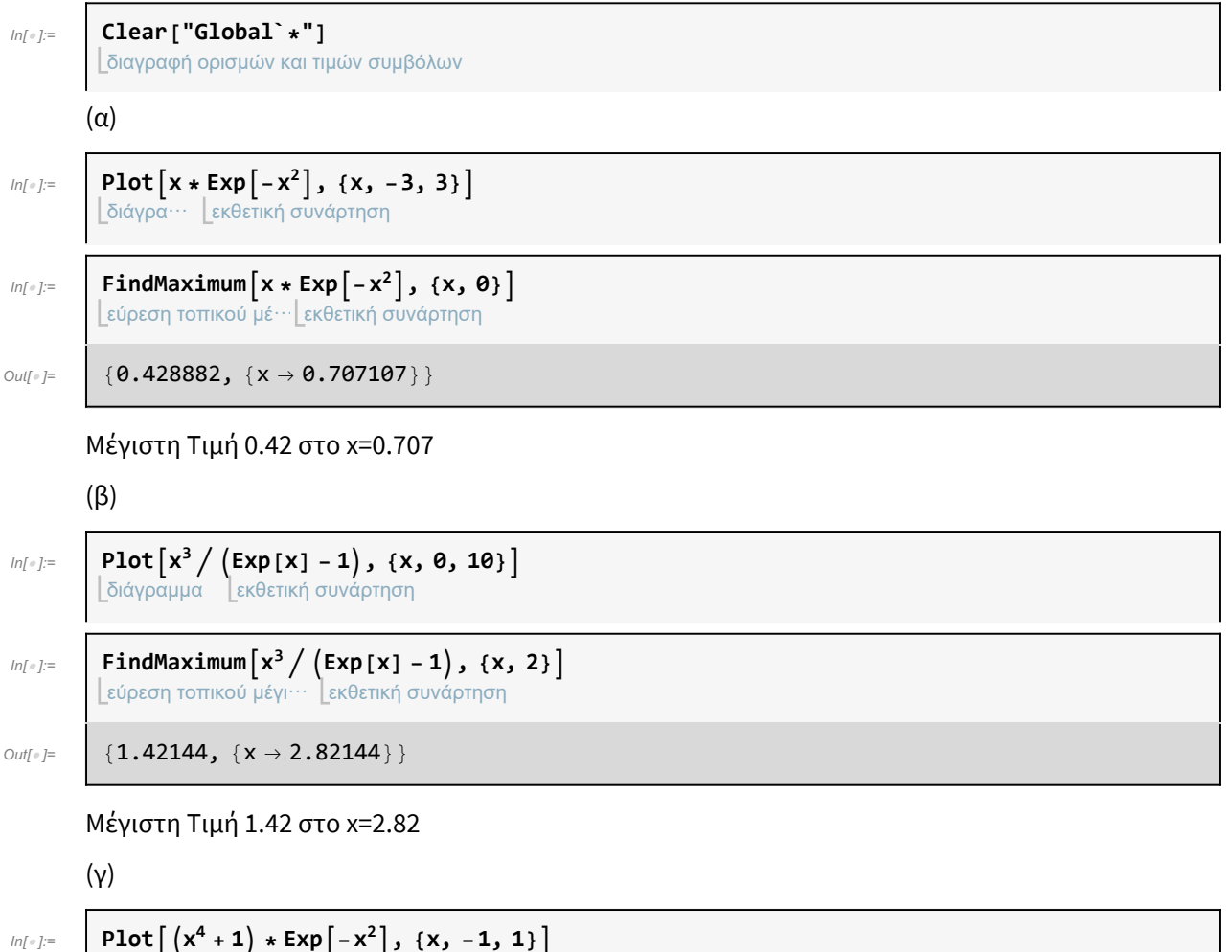

$$
L = \frac{1}{\sqrt{2\pi}} \left[ \frac{1}{\sqrt{2\pi}} \frac{1}{\sqrt{2\pi}} \frac{1}{\sqrt{2
$$

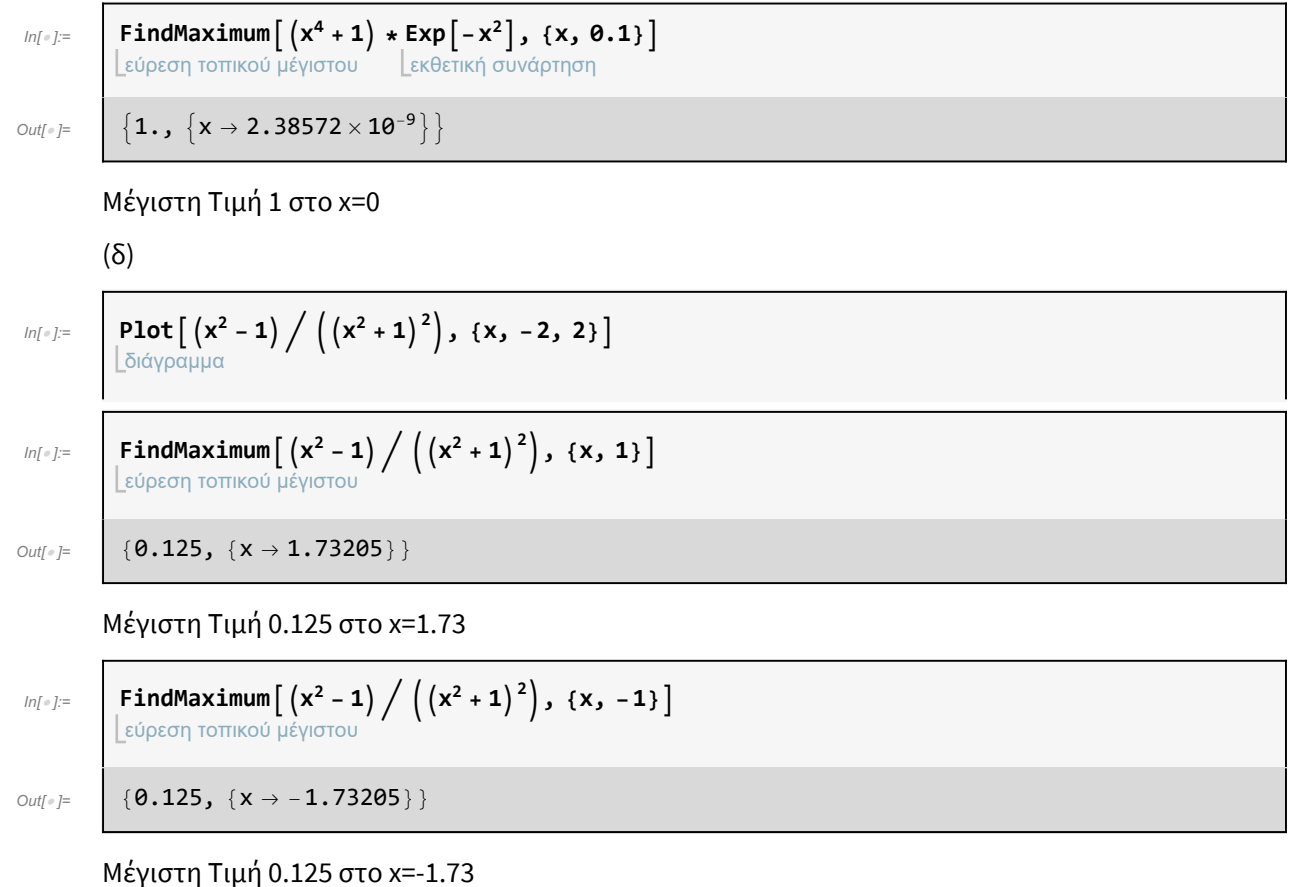

Άρα γενικά το μέγιστο είναι το 0.125.

# Άσκηση 3

 $ln [ \circ ]:=$ διαγραφή ορισμών και τιμών συμβόλων **Clear["Global`\*"]**

### Ερώτημα (α)

### Άσκηση 5/ σελίδα 47

### (α)

 $ln[$   $\circ$  ]:=

παραγοντοποίηση πολυωνύμου

 $Out[-] =$   $\begin{pmatrix} -1 + x & 1 + x & 1 \end{pmatrix}$   $\begin{pmatrix} 1 + x^2 & 1 + x^4 \end{pmatrix}$ 

### Επαλήθευση

**Factor** $\left[x^8 - 1\right]$ 

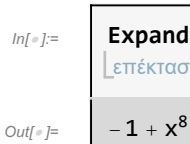

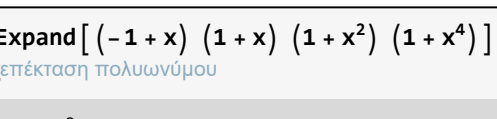

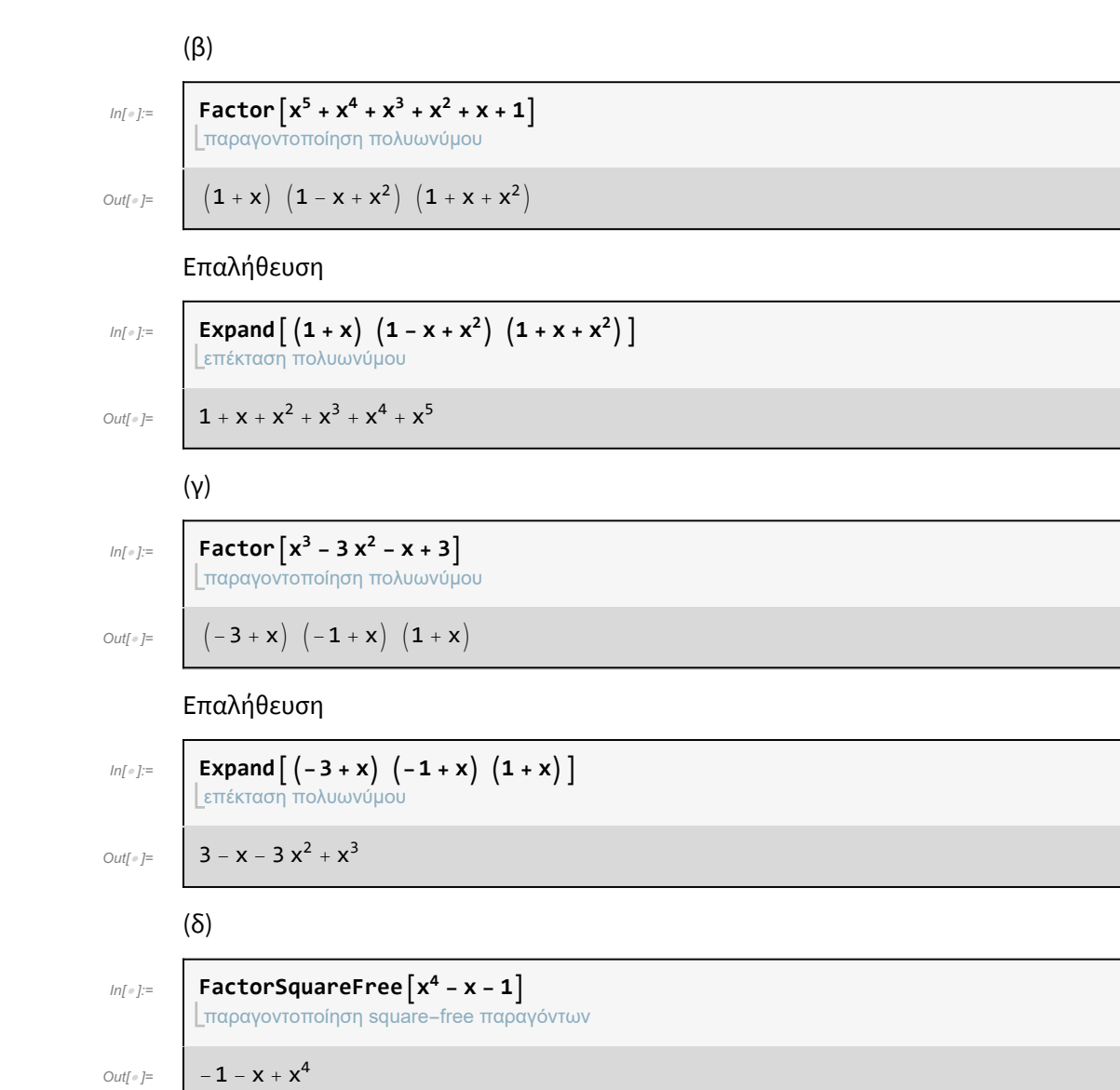

Δεν παραγοντοποιείται, διότι η εντολή Factor παραγοντοποιεί σε ακέραια πολυώνυμα.

Μπορούμε να ορίσουμε την παρακάτω εντολή και να το παραγοντοποιήσουμε.

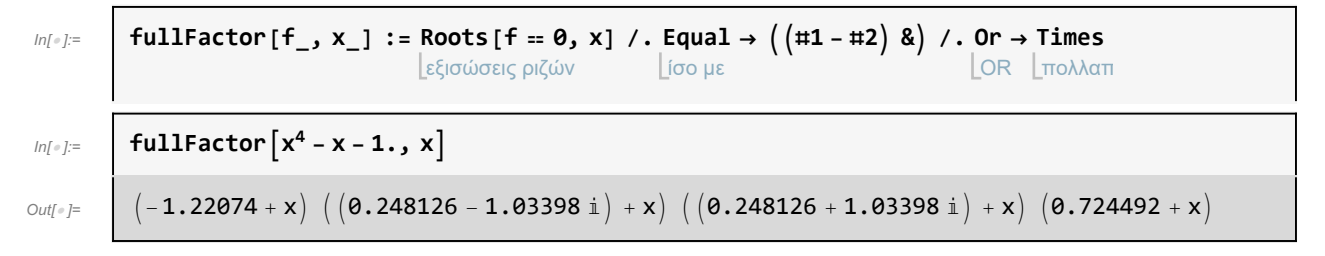

### Άσκηση 6/ σελίδα 47

 $ln [ \circ ]:=$ διαγραφή ορισμών και τιμών συμβόλων **Clear["Global`\*"]**

(α)

$$
\lim_{\delta x \to \infty} \frac{\text{apart} [x^3 / (x^3 - 1)]}{1 + \frac{1}{3 (1 + x)} + \frac{-2 - x}{3 (1 + x + x^2)}}
$$
\n
$$
\lim_{\delta x \to \infty} \frac{\text{fullSimplify} [\text{Together } [1 + \frac{1}{3 (1 + x)} + \frac{-2 - x}{3 (1 + x + x^2)}]
$$
\n
$$
\lim_{\delta x \to \infty} \frac{x^3}{\left[\frac{\text{mAppart} [1 / (x^8 - 1)]}{\text{mAppart} [1 / (x^8 - 1)]}\right]}
$$
\n
$$
\lim_{\delta x \to \infty} \frac{\text{apart} [1 / (x^8 - 1)]}{8 (-1 + x)^3} = \frac{1}{4 (1 + x)^2} - \frac{1}{2 (1 + x^4)}
$$
\n
$$
\lim_{\delta x \to \infty} \frac{\text{fullSimplify} [\text{Together } [\frac{1}{3 (1 + x)} - \frac{1}{4 (1 + x^2)} - \frac{1}{2 (1 + x^4)}]
$$
\n
$$
\lim_{\delta x \to \infty} \frac{\text{fullSimplify} [\text{Together } [\frac{1}{3 (1 + x)} - \frac{1}{3 (1 + x)} - \frac{1}{3 (1 + x)^4}] - \frac{1}{4 (1 + x^2)} - \frac{1}{2 (1 + x^4)}]
$$
\n
$$
\lim_{\delta x \to \infty} \frac{\text{InputSimplify} [\text{Together } [\frac{1}{3 (1 + x)} - \frac{1}{3 (1 + x)} - \frac{1}{3 (1 + x^2)} - \frac{1}{3 (1 + x^4)}]
$$
\n
$$
\lim_{\delta x \to \infty} \frac{\text{InputSimplify} [\text{Together } [1 + \frac{1}{3 (1 - x + x^2)} + \frac{-2 - x}{3 (1 + x + x^2)}]
$$
\n
$$
\lim_{\delta x \to \infty} \frac{\text{InputSimplify} [\text{Together } [1 + \frac{1}{3 (1 - x + x^2)} + \frac{-2 - x}{3 (1 + x + x^2)}]
$$
\n
$$
\lim_{\delta x \to \infty} \frac{\text{InputSimplify} [\text{Together } [1 + \frac{1}{3 (1 - x + x^2)} + \frac{-2 - x}{3 (1 + x + x^2)}]
$$
\n<math display="block</math>

$$
\text{FullSimplify}\left[\text{Together}\left[\frac{1}{4\left(-1+x\right)}-\frac{1}{4\left(1+x\right)}+\frac{1}{2\left(1+x^2\right)}\right]\right]
$$
\n
$$
\text{Out}[e]=\left[\frac{x^2}{-1+x^4}\right]
$$

### Άσκηση 7/ σελίδα 47

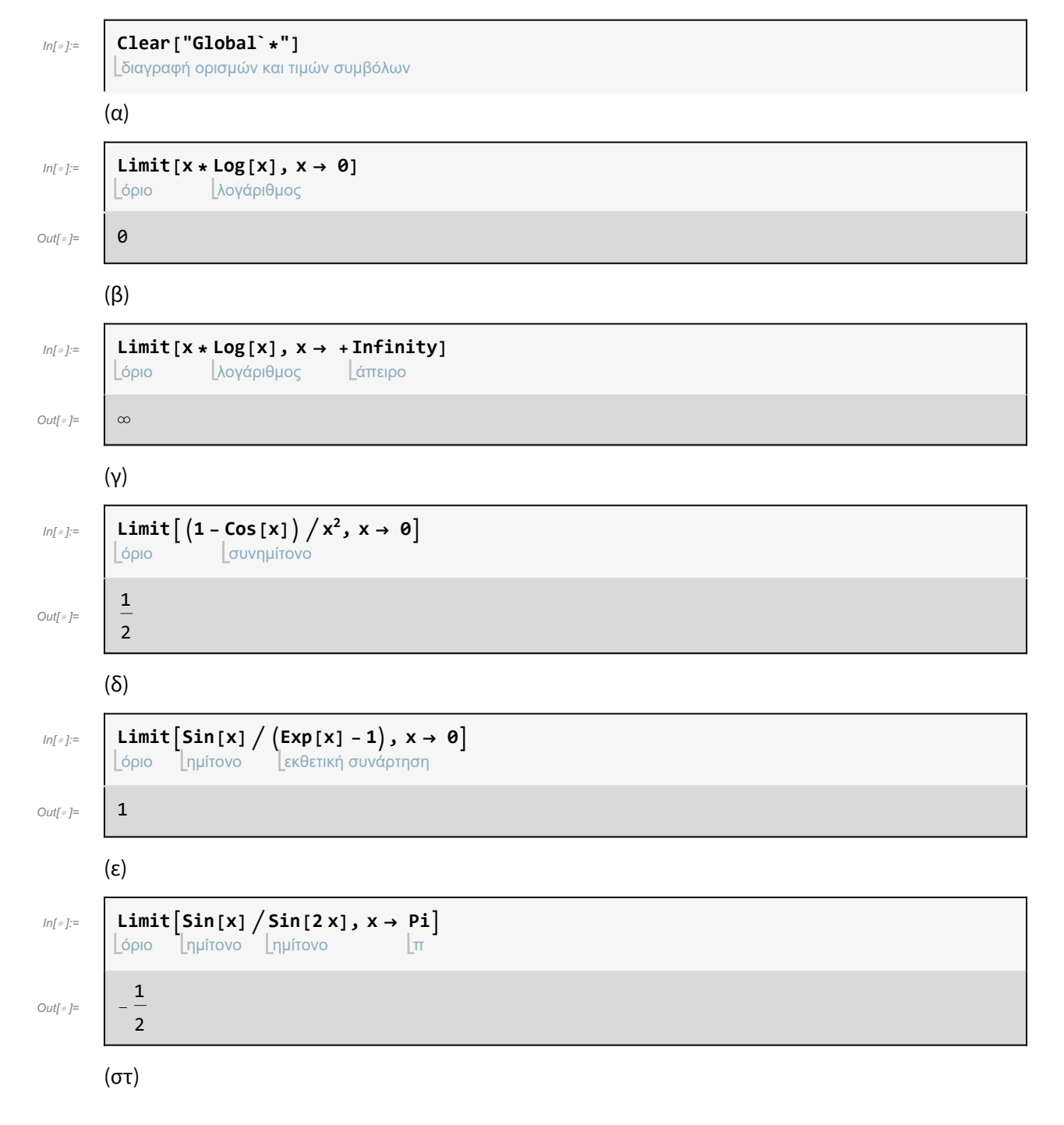

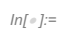

όριο **Limit[** εκθετική σ⋯ **Exp[-x] \*** υπερβολικό συνη⋯ **Cosh[x], x → +** άπειρο **Infinity]**

Out[ $\circ$ ]=

## Ερώτημα (β)

1 2

### Άσκηση 2/ σελίδα 80

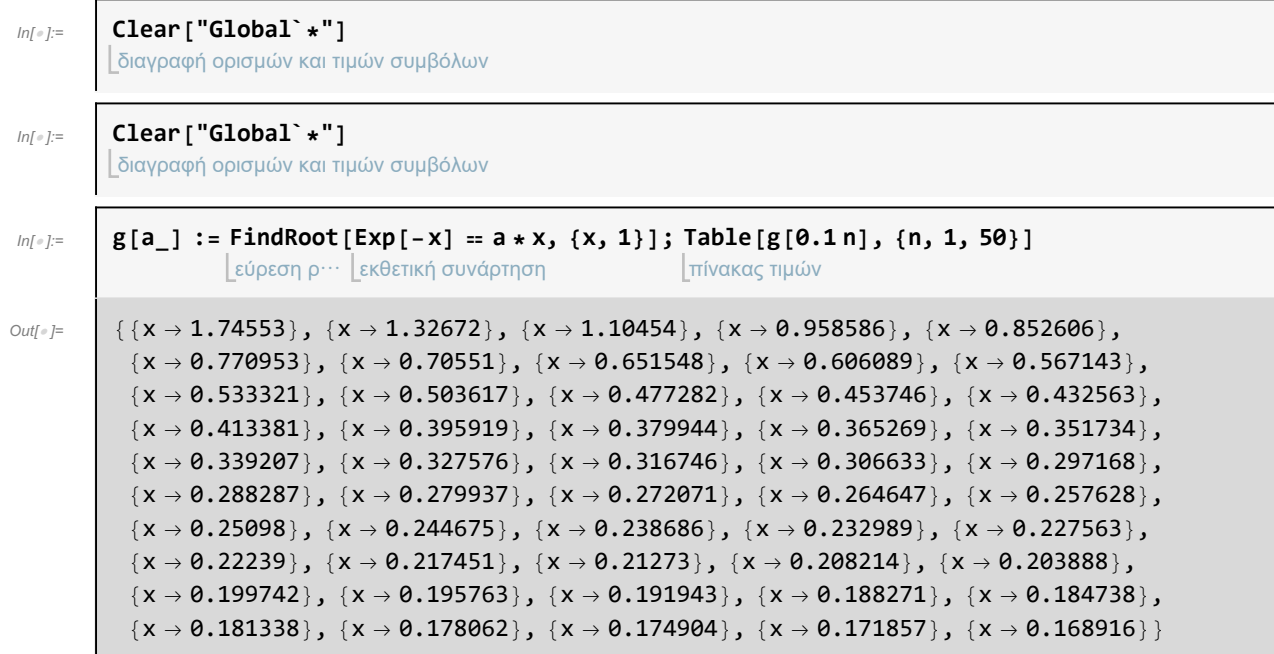

Εξάρτηση της ρίζας x από το α

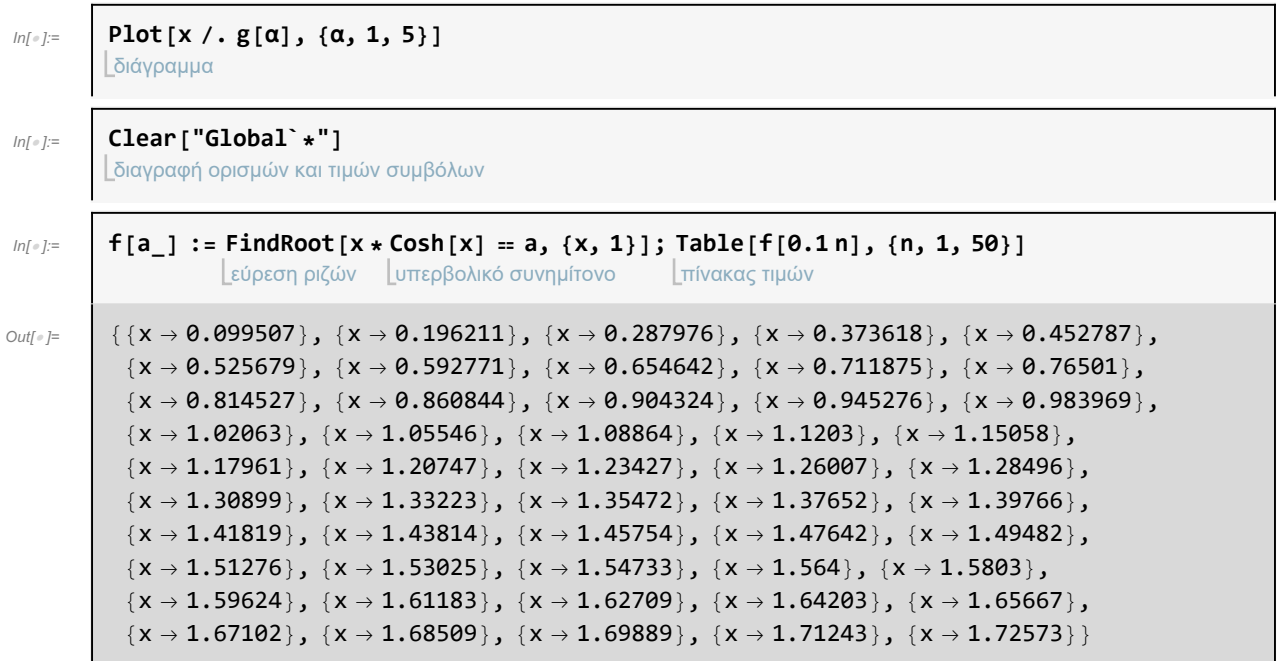

Εξάρτηση της ρίζας x από το α

```
ln[ \circ ]:=
```
διάγραμμα **Plot[x /. f[α], {α, 1, 5}]**

Βρίσκουμε όλες τις ρίζες των εξισώσεων για κάθε α που ανήκει από 0 έως 5 με βήμα 0.1.

### Ερώτημα (γ)

#### Άσκηση 2/ σελίδα 92

```
ln[ \circ ]:=
```
διαγραφή ορισμών και τιμών συμβόλων **Clear["Global`\*"]**

#### (α)

```
3D διάγραμμα
 Plot3D\left[\,\mathrm{e}^{-(x^2+y^2)}\,\text{,}\; \left\{\,\mathrm{x},\; -3,\; 3\,\right\},\; \left\{\,\mathrm{y},\; -3,\; 3\,\right\},\; \mathsf{PlotRange}\,\rightarrow 2,\; \mathsf{PlotPoints}\rightarrow 10,\; \mathsf{Boxed}\rightarrow \mathsf{False}\,\right]εύρος διαγράμμα⋯[αριθμός σημείων δι⋯ |περίγρ⋯ [ψευδής
```
(β)

3D διά⋯ συνημίτονο Plot3D  $\left\lceil \cos \left[x^2 - y^2\right], \{x, -4, 4\}, \{y, -4, 4\}, \text{PlotRange} \rightarrow 1, \text{ PlotPoints} \rightarrow 10 \right\rceil$ εύρος διαγράμμα⋯[αριθμός σημείων διαγρ

### Άσκηση 3/ σελίδα 92

 $ln[$   $\circ$  ]:= διαγραφή ορισμών και τιμών συμβόλων **Clear["Global`\*"]**

(α)

```
InI \circ I:=3D παραμετρικό διάγραμμα   [συνημίτονο    [ημίτονο
                  ParametricPlot3D\left[\left\{r*\textsf{Cos}\left[\theta\right],\, r*\textsf{Sin}\left[\theta\right],\, r^2\right\},\, \left\{r,\,\theta,\, 1\right\},\, \left\{\theta,\,\theta,\, 2\,\textsf{Pi}\right\}\right]π
```
(β)

```
ln[ \circ ]:=
                       3D παραμετρικό διάγραμμα |συνημίτονο |ημίτονο
                      ParametricPlot3D\lceil \{\mathsf{r} \star \mathsf{Cos}\left[\mathsf{0}\right],\, \mathsf{r} \star \mathsf{Sin}\left[\mathsf{0}\right],\, \mathsf{r}\left(1-\mathsf{r}^2\right)\rceil, \, \{\mathsf{r},\, \mathsf{0},\, \mathsf{1}\},\, \{\mathsf{0},\, \mathsf{0},\, \mathsf{2}\,\mathsf{Pi}\}\rceilπ
```
(γ)

```
ln[ \circ ]:=
                    3D παραμετρικό διάγραμμα   | συνημίτονο     | ημίτονο
                   ParametricPlot3D\left[\,\right\{r * \mathsf{Cos}\left[\,\theta\right]\,,\ r * \mathsf{Sin}\left[\,\theta\right]\,,\ r\,\left(1-r^2\right)\,\right\},\ \left\{r,\ \theta,\ 1.5\right\},\ \left\{\theta,\ \theta,\ 2\ \mathsf{Pi}\,\right\}\,\right]π
```
(ε)

```
ln[ \circ ]:=
          3D παραμετρικό διάγραμμα    <u>[</u>συνημίτονο     [ημίτονο    [συνημίτονο
         ParametricPlot3D[{r * Cos[θ], r * Sin[θ], Cos[r]}, {r, 0, 2 Pi}, {θ, 0, Pi}]
                                                                                   π
                                                                                                    π
```
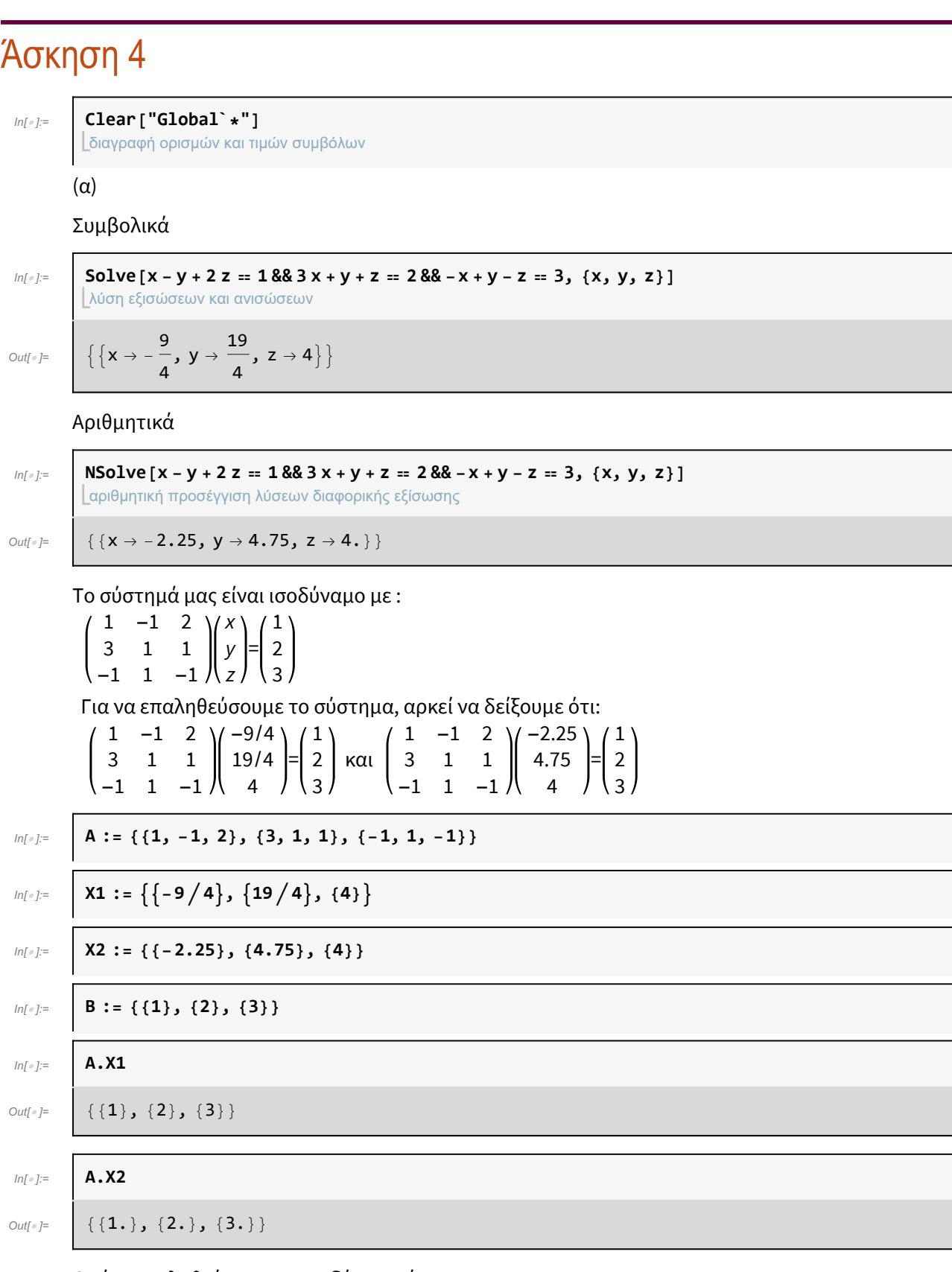

Οπότε επαληθεύτηκε και τις δύο φορές.

Ορίζουσα του Α

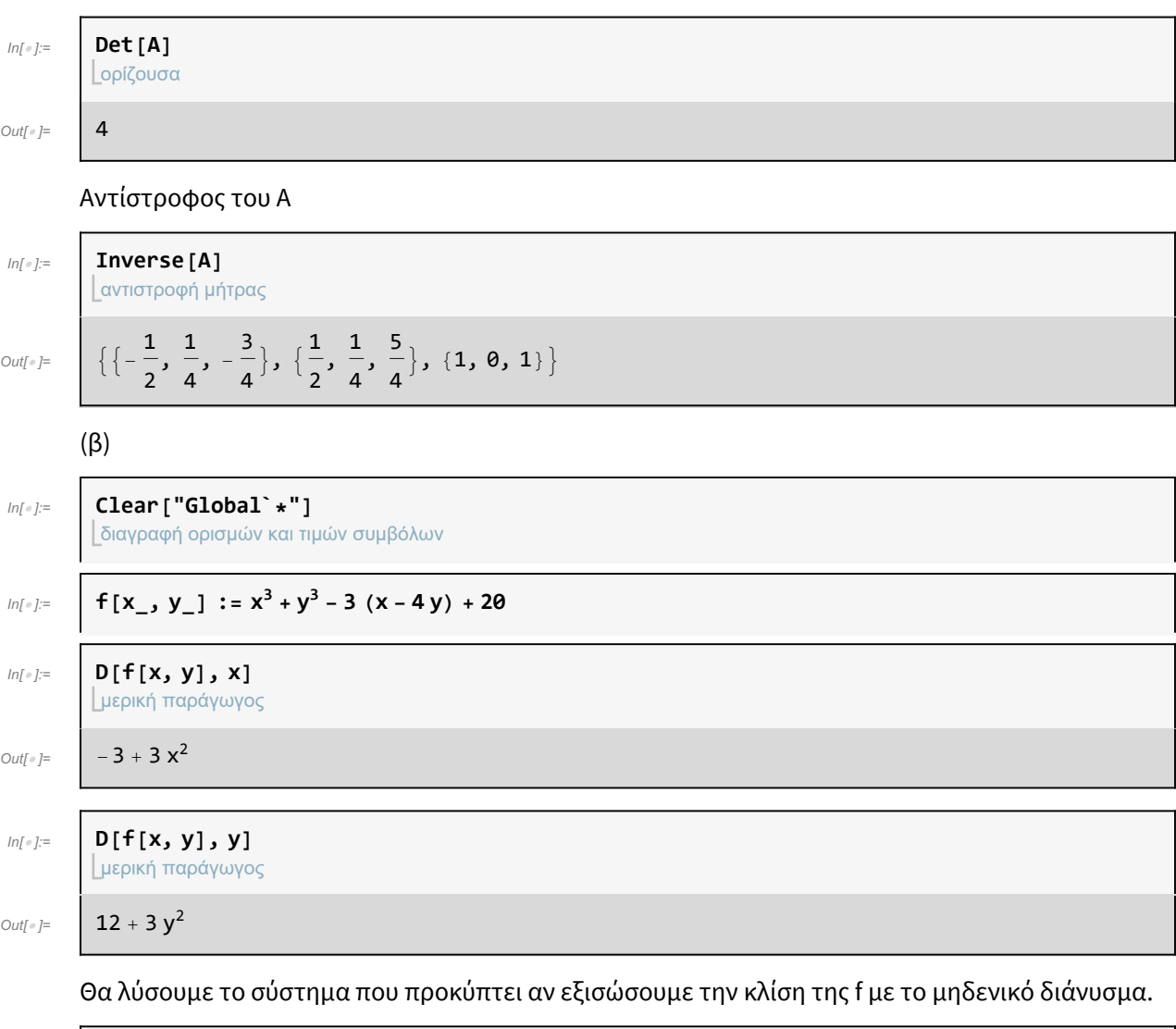

```
ln[ \circ ]:=
              λύση εξισώσεων και ανισώσεων
              Solve \left[ -3 + 3x^2 = 0 \& 12 + 3y^2 = 0, \{x, y\} \right]Out[\mathbb{R}] \{ \{ x \rightarrow -1, y \rightarrow -2i \} , \{ x \rightarrow 1, y \rightarrow -2i \} , \{ x \rightarrow -1, y \rightarrow 2i \} , \{ x \rightarrow 1, y \rightarrow 2i \} \}
```
Δεν έχει ακρότατα.

# Άσκηση 5

 $ln[$   $\circ$  ]:= διαγραφή ορισμών και τιμών συμβόλων **Clear["Global`\*"]**

### Άσκηση 3/ σελίδα 155

Το δυναμικό σύστημα είναι το : x1'=x2 x2'=-x1-μf(x1)x2 Διαλέγουμε την f(x1)=x1 και έχουμε :

```
x1' = x2x2'=-x1-μx1x2
Με F(x1,x2)=(x2,x1-μx1x2).
Τα σημεία ισορροπίας τα βρίσκουμε λύνοντας το σύστημα :
x2=0-x1-μx1x2=0
Με την εντολή Solve.
```

```
ln[ e ]:=
```
λύση εξισώσεων και ανισώσεων **Solve[x2 ⩵ 0 && -x1 - μ \* f \* x2 ⩵ 0, {x1, x2}]**

Out[ $\mathcal{F}$ ]=  $\{ \{ x1 \rightarrow 0, x2 \rightarrow 0 \} \}$ 

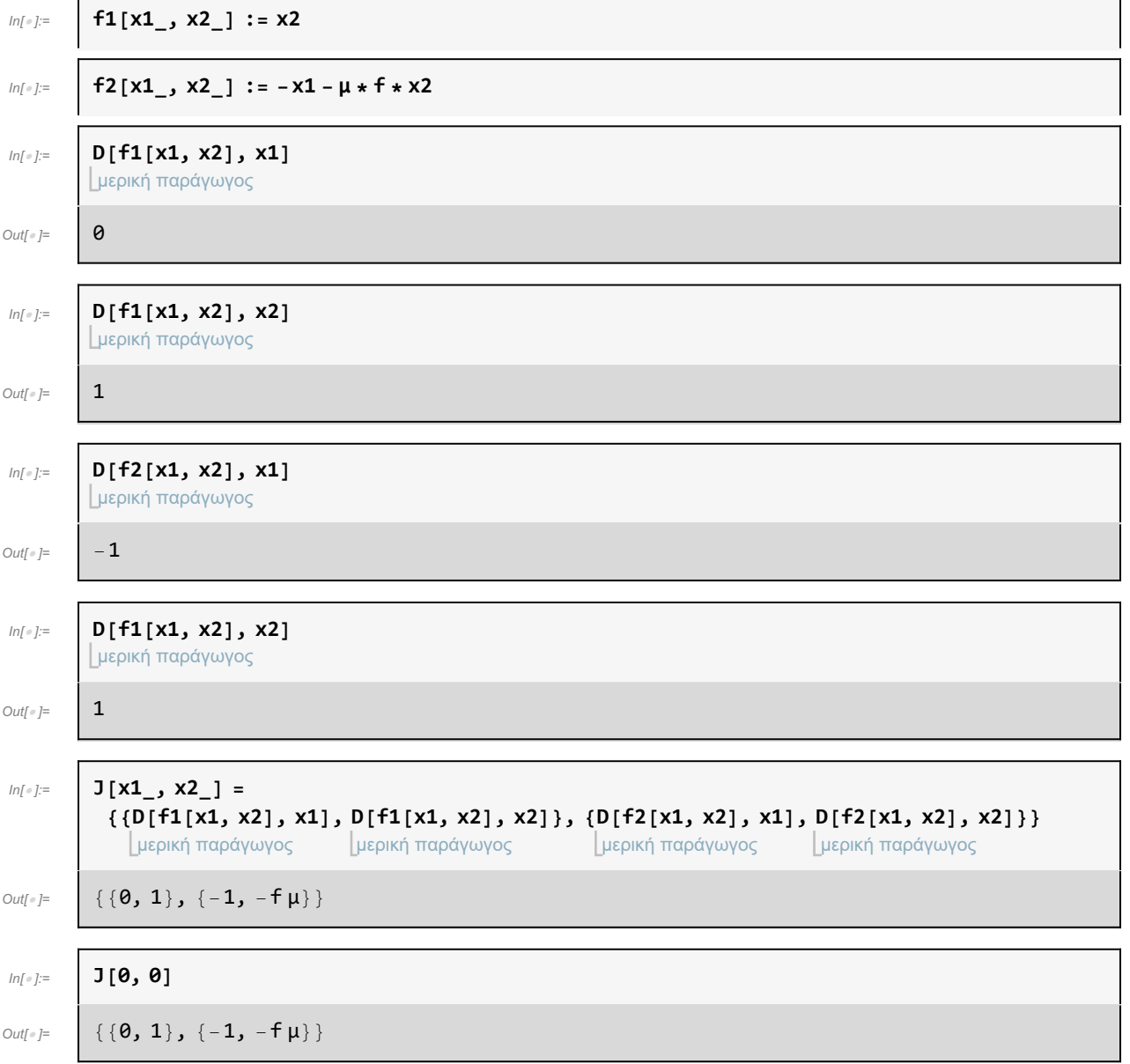

 $ln[$   $\circ$  ]:=

$$
\underset{\text{if } \delta \in \text{Int } \mathcal{A}}{\text{if } \delta \in \text{Int } \mathcal{A}} \text{ and } \text{if } \delta \in \text{Int } \mathcal{A} \text{ and } \text{if } \delta \in \text{Int } \mathcal{A} \text{ and } \text{if } \delta \in \text{
$$

Out[ $\circ$ ]=  $\begin{bmatrix} 1 \\ -2 \end{bmatrix}$ 

$$
\frac{1}{2}\,\left(-\,f \,\mu - \sqrt{\, - \,4 \,+\, f^2 \,\mu^2}\,\,\right) \,,\ \, \frac{1}{2}\,\left(-\,f \,\mu + \sqrt{\, - \,4 \,+\, f^2 \,\mu^2}\,\,\right)\,\right\}
$$

Αν f(0)>0, τότε οι ιδιοτιμές είναι αρνητικές άρα το (0,0) είναι ευσταθές.

Αν f(0)<0, τότε οι ιδιοτιμές είναι θετικές άρα το (0,0) είναι ασταθές.

Αν f(0)=0, τότε οι ιδιοτιμές είναι i,-i τότε το (0,0) είναι κέντρο.

#### **1η Περίπτωση f(0)=0**

Διαλέγουμε f(x)=x

 $ln[$   $\circ$  ]:=

Solve 
$$
[x2 == 0 & 4x1 - \mu * x1 * x2 == 0, \{x1, x2\}]
$$

Out[ $\circ$ ]= {{ $\mathbf{x1} \to \mathbf{0}$ ,  $\mathbf{x2} \to \mathbf{0}$ }}

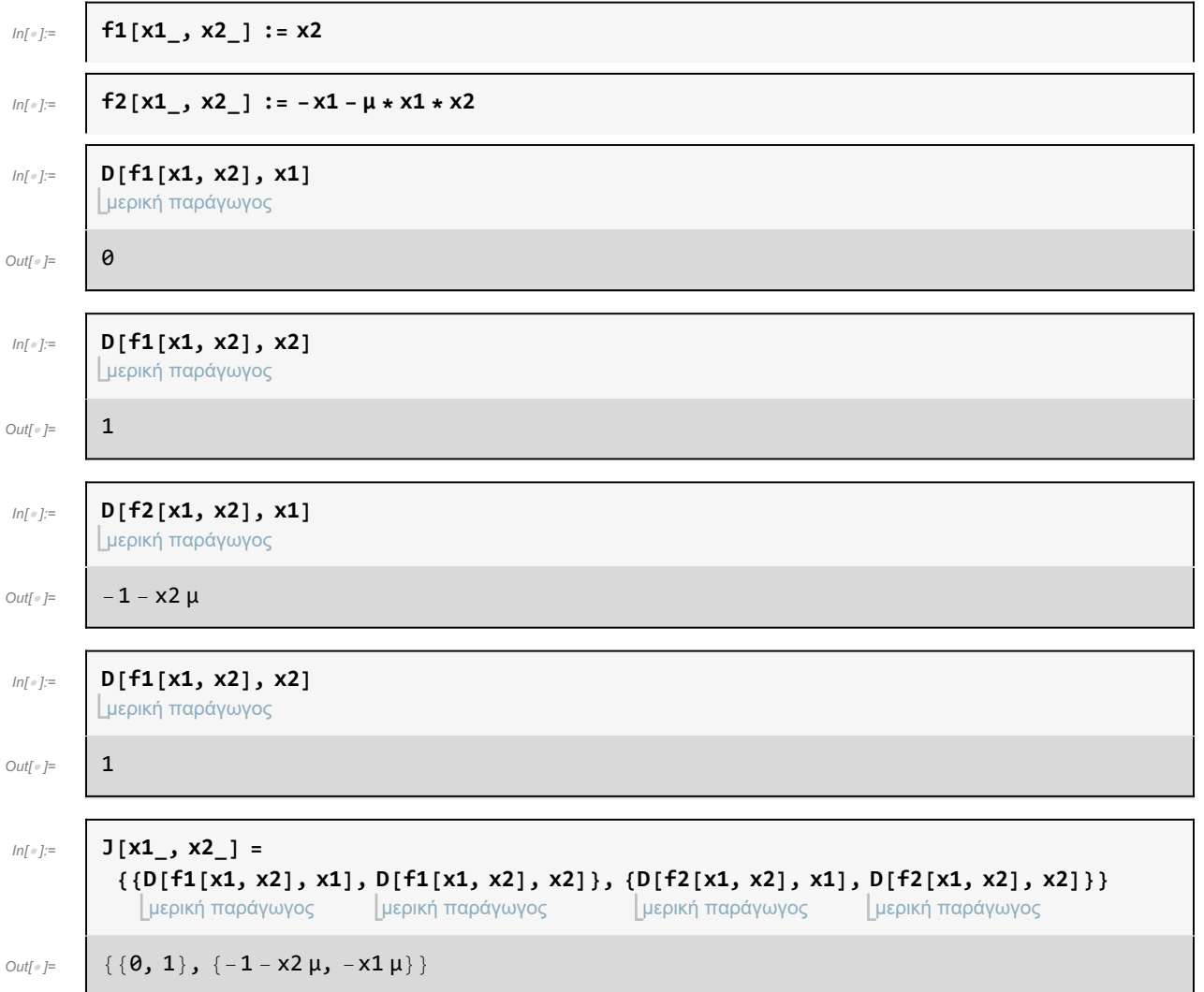

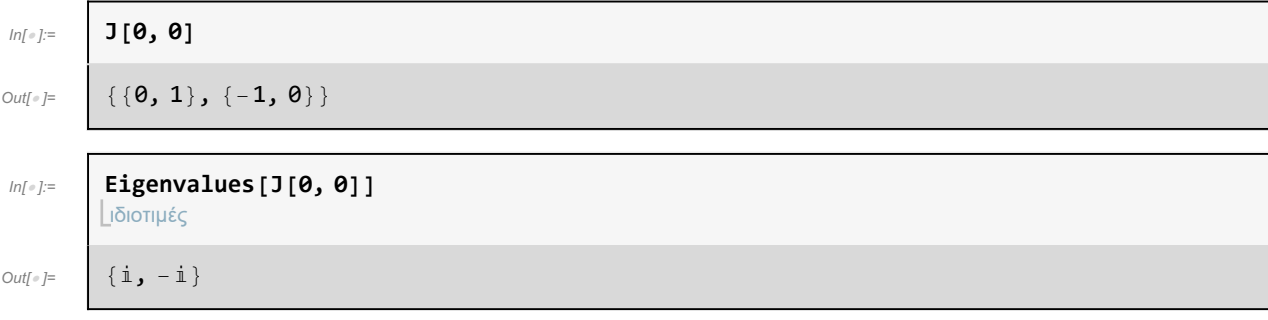

Αν f(0)=0, τότε οι ιδιοτιμές είναι i,-i τότε το (0,0) είναι κέντρο.

### **2η Περίπτωση f(0)>0**

 $f(x) = x^2 + 1$ 

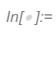

#### λύση εξισώσεων και ανισώσεων **Solve** $\begin{bmatrix} x2 = 0 & 0 & -x1 - \mu * (x1^2 + 1) * x2 = 0, (x1, x2) \end{bmatrix}$

 $Out[\texttt{[]}]= \begin{bmatrix} \{x1 \rightarrow 0, x2 \rightarrow 0\} \end{bmatrix}$ 

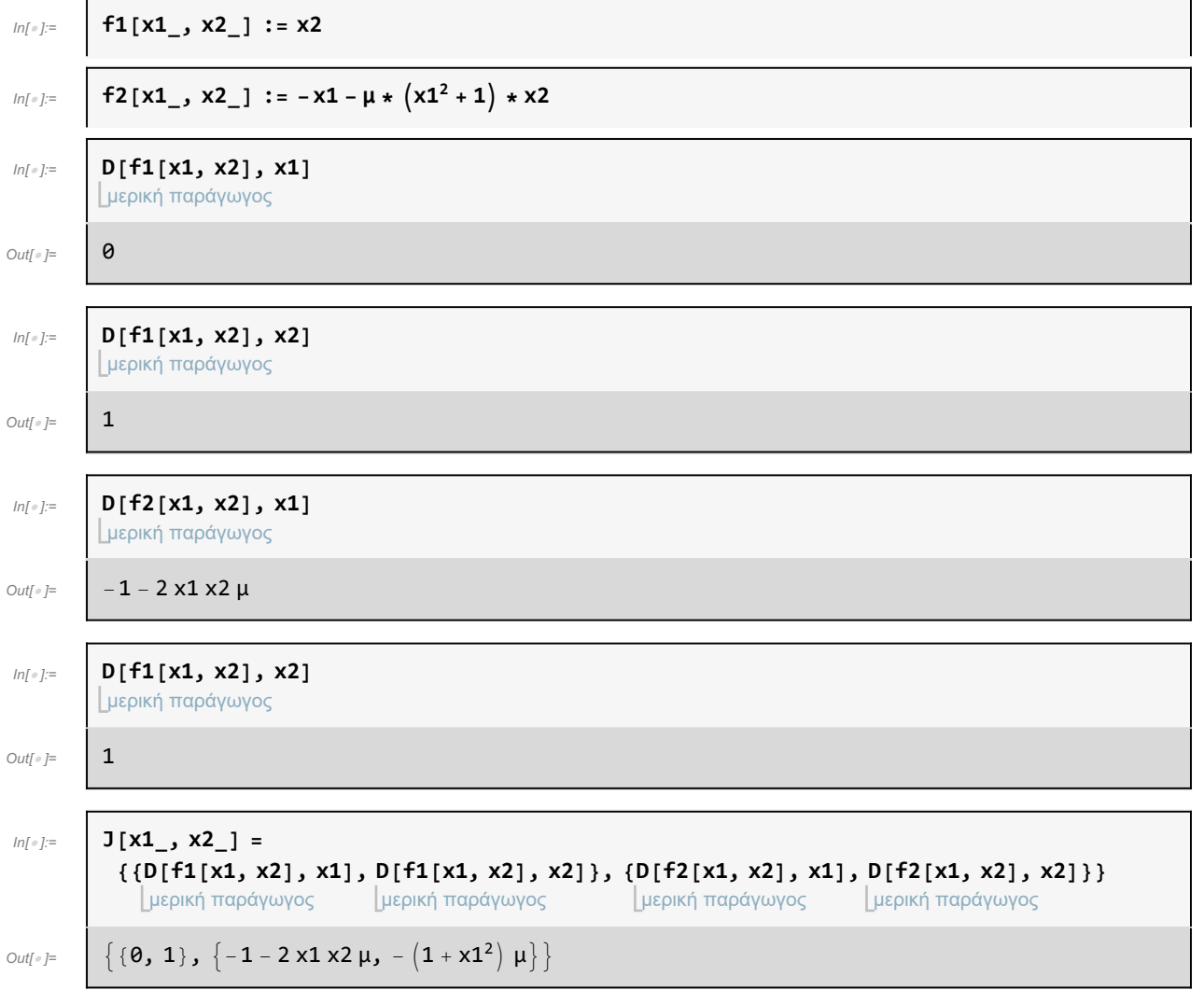

In[ ]:= **J[0, 0]**

Out[ $\circ$ ]= {{0, 1}, {-1, -µ}}

 $ln[$   $\circ$  ]:=

ιδιοτιμές **Eigenvalues[J[0, 0]]**

Out $[e]$  =  $\begin{cases} \frac{1}{2} \end{cases}$ 

$$
\frac{1}{2}\left(-\mu-\sqrt{-4+\mu^2}\,\right),\ \frac{1}{2}\left(-\mu+\sqrt{-4+\mu^2}\,\right)\big\}
$$

Άρα αν f(0)>0, τότε οι ιδιοτιμές είναι αρνητικές, άρα το (0,0) είναι ευσταθές.

#### **3η Περίπτωση f(0)<0**

 $f(x) = x^2 - 1$ 

$$
\text{In}[\text{m}]\text{:=}\n\begin{bmatrix}\n\text{Solve } x2 == 0 & 0 & -x1 - \mu * (x1^2 - 1) * x2 == 0, & x1, & x2 \\
\text{Not of } x5 & 0 & 0 & 0 & 0 \\
\end{bmatrix}
$$

 $\text{Out}[\text{Out}] = \{ \{ x1 \rightarrow 0, x2 \rightarrow 0 \} \}$ 

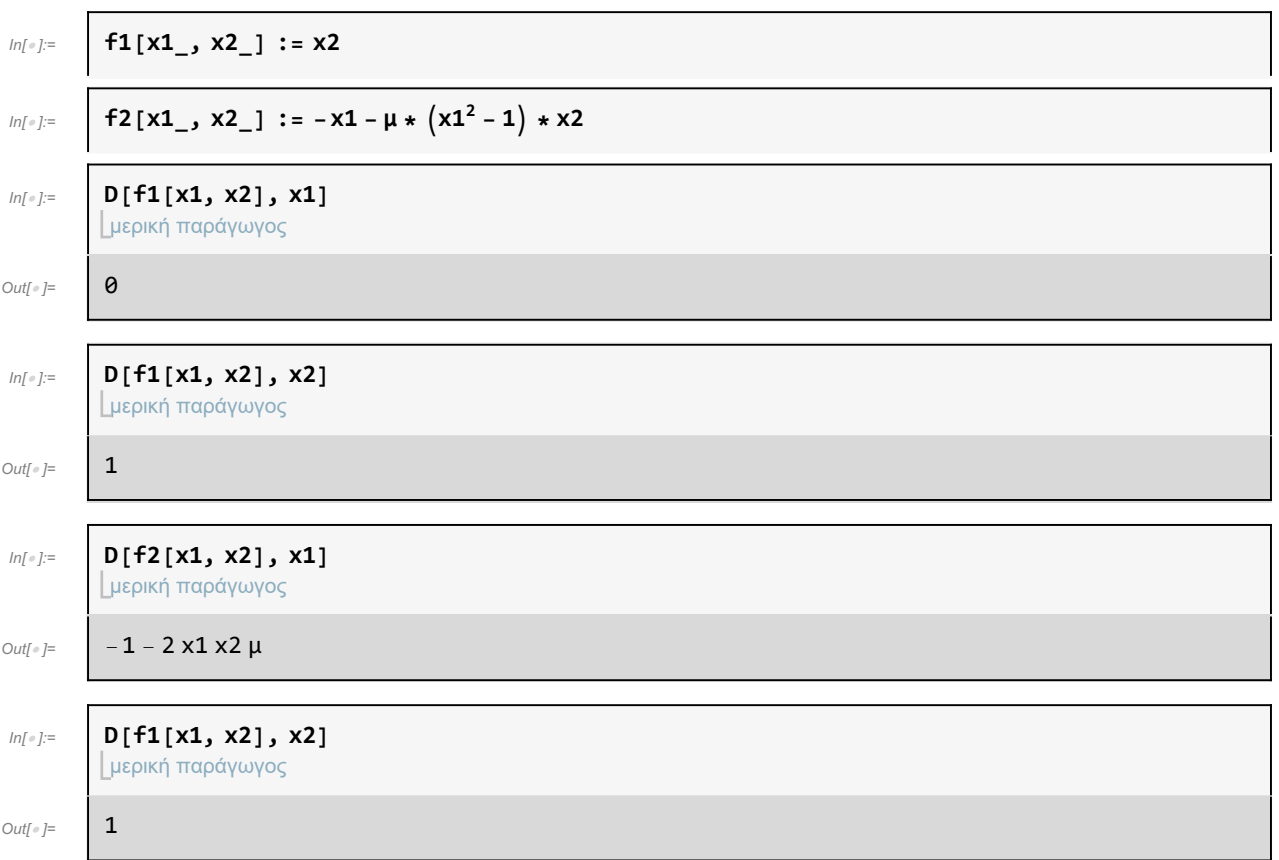

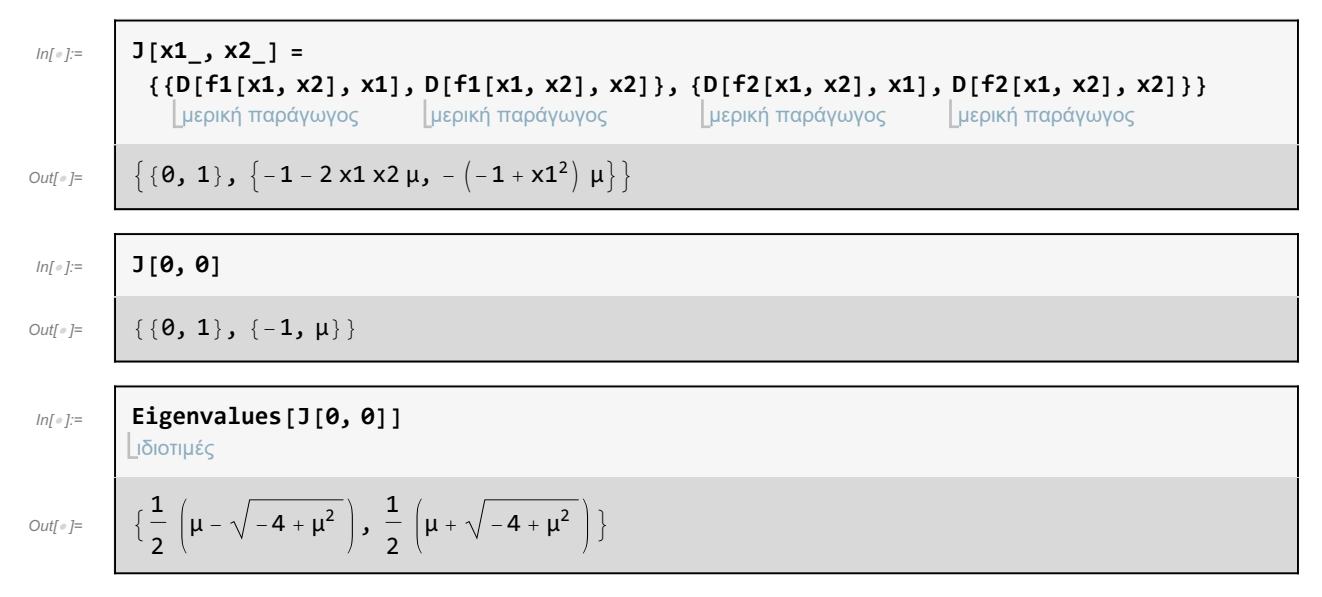

Άρα αν f(0)<0, τότε οι ιδιοτιμές είναι θετικές άρα το (0,0) ασταθές.

# Άσκηση 6

### (α) ερώτημα

| In[e]:=                                                                                                    |                                                                                                    | Clear ["Global`∗"] |
|----------------------------------------------------------------------------------------------------|----------------------------------------------------------------------------------------------------|--------------------|
| Σαιγραφή ορισμών και πιμών συμβόλων                                                                                                    |                                                                                                    |                    |
| In[e]:=                                                                                                    | <b>Solve</b> [z + (y - a) * x == 0 && 1 - β * y - x <sup>2</sup> == 0 && 8 & -x - γ * z == 0, {x, y, z}]                                                                                                    |                    |
| Δωτ e]=                                                                                                    | <b>Solve</b> [z + (y - a) * x == 0 && 1 - β * y - x <sup>2</sup> == 0 && 8 & -x - γ * z == 0, {x, y, z}]                                                                                                    |                    |
| Δωτ e]=                                                                                                    | <b>1</b> : A Ψ, y → $\frac{1}{\beta}$ , z → 0}, {x → - $\frac{\sqrt{-\beta + \gamma - a\beta\gamma}}{\sqrt{\gamma}}$ , y → $\frac{1 + a\gamma}{\gamma}$ , z → $\frac{\sqrt{-\beta + \gamma - a\beta\gamma}}{\gamma^{3/2}}$ }, |                    |
| <b>1</b> : $\{x → \frac{\sqrt{-\beta + \gamma - a\beta\gamma}}{\sqrt{\gamma}}$ , y → $\frac{1 + a\gamma}{\gamma}$ , z → - $\frac{\sqrt{-\beta + \gamma - a\beta\gamma}}{\gamma^{3/2}}$ } |                                                                                                    |                    |

Άρα τα σταθερά σημεία είναι του παραπάνω συστήματος

### (β) ερώτημα

$$
\int_{\text{Out}[\infty]} f1[x_-, y_-, z_+] = z + (y - a) * x
$$
\n
$$
\int_{\text{Out}[\infty]} f2[x_-, y_-, z_+] = 1 - \beta * y - x^2
$$
\n
$$
\int_{\text{Out}[\infty]} f2[x_-, y_-, z_+] = 1 - \beta * y - x^2
$$
\n
$$
\int_{\text{Out}[\infty]} f2[x_-, y_-, z_+] = 1 - \beta * y - x^2
$$

$$
f_{0|t_{j}} = \n\begin{bmatrix}\n\mathbf{f}(\mathbf{x}_{j}, \mathbf{y}_{j}, z_{j} = 1 = -x - y * z \\
-\mathbf{x}_{j} = -z \gamma\n\end{bmatrix}
$$
\n
$$
f_{0|t_{j}} = \n\begin{bmatrix}\nJ[\mathbf{x}_{j}, \mathbf{y}_{j}, z_{j}] & = D[\{\mathbf{f}(\mathbf{x}_{j}, \mathbf{y}_{j}, z_{j}]\}, \mathbf{f}(\mathbf{x}_{j}, \mathbf{y}_{j}, z_{j}]\}, \{\mathbf{x}_{j}, \mathbf{y}_{j}, z_{j}\}] & \text{if } \mathbf{x}_{j} = -z \gamma \mathbf{y} \mathbf{y} \math
$$

# (γ) ερώτημα

$$
\text{CharacteristicPolynomial } [\mathbb{J}[\theta, 1/\beta, \theta], \lambda]
$$
\n
$$
\text{Out}[\text{F}]\text{F}
$$
\n
$$
\text{Out}[\text{F}]\text{F}
$$
\n
$$
\text{Out}[\text{F}]\text{F}
$$
\n
$$
\text{CharacteristicPolynomial } [\mathbb{J}[\theta, 1/\beta, \theta], \lambda]
$$
\n
$$
\text{CharacteristicPolynomial } [\mathbb{J}[\theta, 1/\beta, \theta])
$$
\n
$$
\text{CharacteristicPolynomial } [\mathbb{J}[\theta, 1/\beta, \theta])
$$
\n
$$
\text{CharacteristicPolynomial } [\mathbb{J}[\theta, 1/\beta, \theta])
$$
\n
$$
\text{CharacteristicPolynomial } [\mathbb{J}[\theta, 1/\beta, \theta])
$$
\n
$$
\text{Out}[\text{F}]\text{F}
$$
\n
$$
\text{Out}[\text{F}]\text{F}
$$
\n
$$
\text{Out}[\text{F}]\text{F}
$$
\n
$$
\text{Out}[\text{F}]\text{F}
$$
\n
$$
\text{Out}[\text{F}]\text{F}
$$
\n
$$
\text{Out}[\text{F}]\text{F}
$$
\n
$$
\text{Out}[\text{F}]\text{F}
$$
\n
$$
\text{Out}[\text{F}]\text{F}
$$
\n
$$
\text{Out}[\text{F}]\text{F}
$$
\n
$$
\text{Out}[\text{F}]\text{F}
$$
\n
$$
\text{Out}[\text{F}]\text{F}
$$
\n
$$
\text{Out}[\text{F}]\text{F}
$$
\n
$$
\text{Out}[\text{F}]\text{F}
$$
\n
$$
\text{Out}[\text{F}]\text{F}
$$
\n
$$
\text{Out}[\text{F}]\text{F}
$$
\n
$$
\text{Out}[\text{F}]\text{F}
$$
\n
$$
\text{Out}[\text{F}]\text{F}
$$
\n
$$
\text{Out}[\text{F}]\text{F}
$$
\n
$$
\text{Out}[\text{F}]\text{F}
$$
\n
$$
\text{Out}[\text{F}]\text{F}
$$
\n
$$
\text{Out}[\text{F}]\text{F}
$$
\

$$
\text{CharacteristicPolynomial}\left[\text{J}\left[\frac{\sqrt{-\beta+\gamma-a\;\ast\beta\;\ast\;\gamma}}{\sqrt{\gamma}}\right],\frac{1+a\;\ast\gamma}{\gamma}\right],-\frac{\sqrt{-\beta+\gamma-a\;\ast\;\beta\;\ast\;\gamma}}{\gamma^{3/2}}\right],\;\lambda\right]
$$
\n
$$
\text{Out}\left[\text{In the image shows that } \frac{1}{\sqrt{\gamma}}\right]
$$
\n
$$
\text{Out}\left[\text{In the image shows that } \frac{1}{\sqrt{\gamma}}\right]
$$
\n
$$
\text{Out}\left[\text{In the image shows that } \frac{1}{\sqrt{\gamma}}\right]
$$
\n
$$
\text{Out}\left[\text{In the image shows that } \frac{1}{\sqrt{\gamma}}\right]
$$
\n
$$
\text{Out}\left[\text{In the image shows that } \frac{1}{\sqrt{\gamma}}\right]
$$
\n
$$
\text{Out}\left[\text{In the image shows that } \frac{1}{\sqrt{\gamma}}\right]
$$
\n
$$
\text{Out}\left[\text{In the image shows that } \frac{1}{\sqrt{\gamma}}\right]
$$
\n
$$
\text{Out}\left[\text{In the image shows that } \frac{1}{\sqrt{\gamma}}\right]
$$
\n
$$
\text{Out}\left[\text{In the image shows that } \frac{1}{\sqrt{\gamma}}\right]
$$
\n
$$
\text{Out}\left[\text{In the image shows that } \frac{1}{\sqrt{\gamma}}\right]
$$
\n
$$
\text{Out}\left[\text{In the image shows that } \frac{1}{\sqrt{\gamma}}\right]
$$
\n
$$
\text{Out}\left[\text{In the image shows that } \frac{1}{\sqrt{\gamma}}\right]
$$
\n
$$
\text{Out}\left[\text{In the image shows that } \frac{1}{\sqrt{\gamma}}\right]
$$
\n
$$
\text{Out}\left[\text{In the image shows that } \frac{1}{\sqrt{\gamma}}\right]
$$
\n
$$
\text{Out}\left[\text{In the image shows that } \frac{1}{\sqrt{\gamma}}\right]
$$
\n
$$
\text{Out}\left[\text{In the image shows that } \frac{1}{\sqrt{\gamma}}\right]
$$
\n
$$
\text{Out}\left[\text{In the image shows that } \frac{1}{\sqrt{\gamma}}\right]
$$
\n
$$
\text{Out}\left[\text{In the image shows that } \frac{1}{\sqrt{\gamma}}\right]
$$
\n
$$
\text{
$$

# (δ) ερώτημα

$$
h(t+)=
$$
\n**a = 0.9;**\n
$$
h(t+)=
$$
\n**9. a = 0.2;**\n
$$
h(t+)=
$$
\n**10. a = 0.9;**\n
$$
h(t+)=
$$
\n**11. a = 0.9;**\n
$$
h(t+)=
$$
\n**12. a = 0.9;**\n
$$
h(t+)=
$$
\n**13. a = 0.9;**\n
$$
h(t+)=
$$
\n**14. a = 0.9;**\n
$$
h(t+)=
$$
\n**15. a = 0.9;**\n
$$
h(t+)=
$$
\n**b = 0.9;**\n
$$
h(t+)=
$$
\n**c = 0.9;**\n**d = 0.9;**\n
$$
h(t+)=
$$
\n**16. a = 0.9;**\n
$$
h(t+)=
$$
\n**17. a = 0.9;**\n
$$
h(t+)=
$$
\n**18. a = 0.9;**\n
$$
h(t+)=
$$
\n**19. a = 0.9;**\n
$$
h(t+)=
$$
\n**10. a = 0.9;**\n
$$
h(t+)=
$$
\n**11. a = 0.9;**\n
$$
h(t+)=
$$
\n**12. a = 0.9;**\n
$$
h(t+)=
$$
\n**13. a = 0.9;**\n
$$
h(t+)=
$$
\n**14. a +  $\gamma$** ,  $\gamma = \beta + \gamma - a + \beta + \gamma$ ,  $\gamma = \gamma^2 - \beta + \gamma - a + \beta + \gamma$ ,  $\gamma = \gamma^2 - \beta + \gamma - a + \beta + \gamma$ ,  $\gamma = \gamma^2 - \beta + \gamma - a + \beta + \gamma$ ,  $\gamma = \gamma^2 - \gamma^2 - \gamma^2 - \gamma - a + \beta + \gamma$ ,  $\gamma = \gamma^2 - \gamma^2 - \gamma$ 

$$
\text{Eigenvalues}\left[\mathbf{J}\left[\frac{\sqrt{-\beta+\gamma-a*\beta*\gamma}}{\sqrt{\gamma}}, \frac{1+a*\gamma}{\gamma}, -\frac{\sqrt{-\beta+\gamma-a*\beta*\gamma}}{\gamma^{3/2}}\right]\right]
$$
\n
$$
\text{Out}[\text{F}]\left[\frac{0.176552 + 1.29368 \text{ i}, 0.176552 - 1.29368 \text{ i}, -0.91977 + 0. i}\right]
$$

### (ε) ερώτημα

Παρατηρούμε ότι μία από τις τρεις ιδιοτιμές του κάθε Ιακωβιανού πίνακα είναι πραγματική και απολύτως

μεγαλύτερη από το πραγματικό μέρος της αντίστοιχης μιγαδικής ιδιοτιμης.

Άρα το σύστημα αυτό έχει χαοτική συμπεριφορά με βάση το θεώρημα Shilnikov.

# Άσκηση 7

### (α) ερώτημα

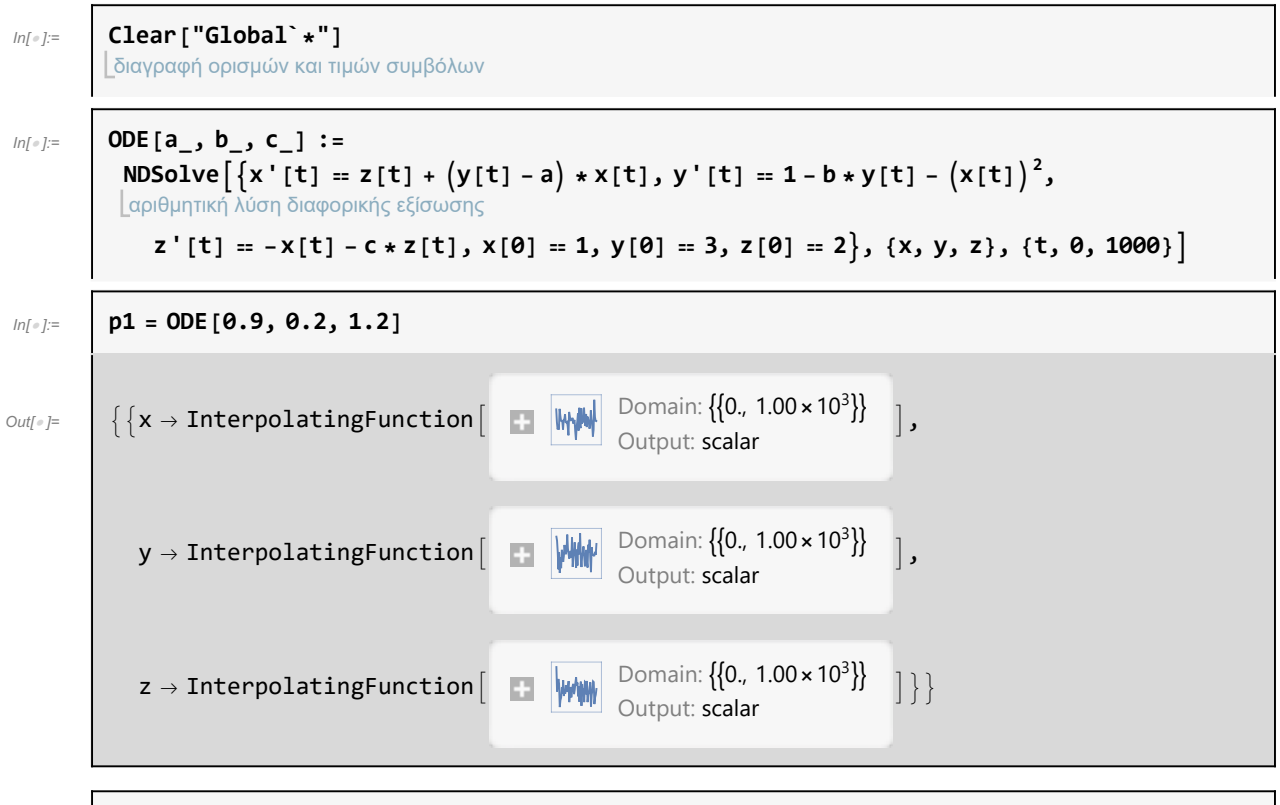

 $ln[\mathcal{\circ}]:=$ 

3D παραμετρικό διάγραμμα ParametricPlot3D[{x[t], y[t], z[t]} /. p1, {t, 0, 1000}, PlotRange → 3] εύρος διαγράμματος

### (β) ερώτημα

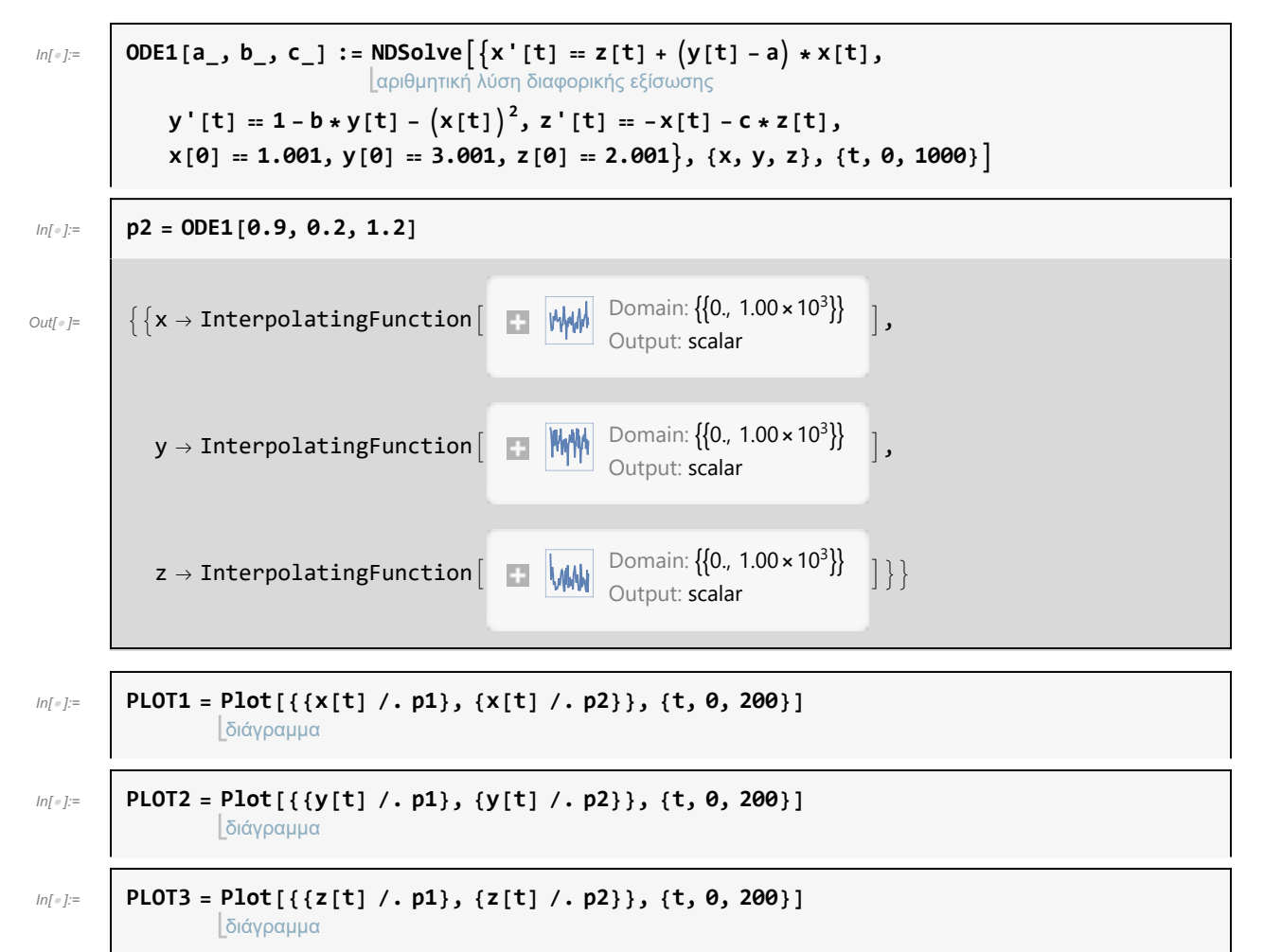

Μετά την τιμή t=50 έχουμε απόκλιση της ταξης  $10^{-3}$  των συναρτήσεων μεταξύ τους. Άρα T=50.

Λόγω του χάους,δηλαδή της ευαισθησίας των αρχικών συνθηκών που έχει το δυναμικό σύστημα,μετά την τιμή t=50 έχουμε πολύ μεγάλες αποκλίσεις.

### (γ) ερώτημα

### (i)

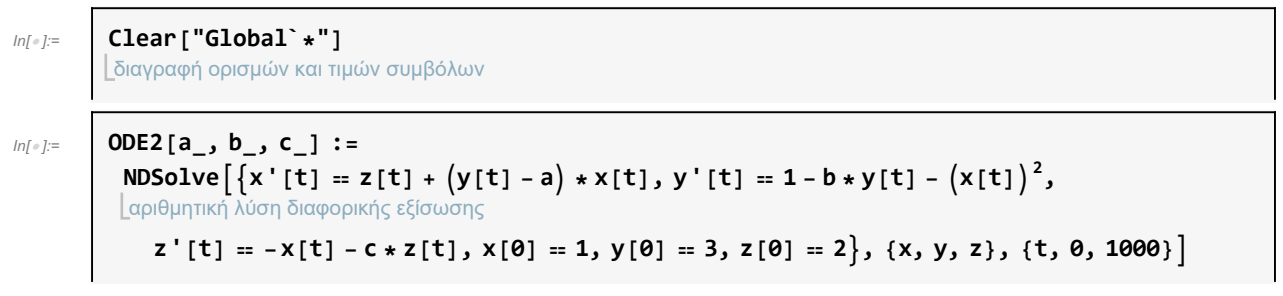

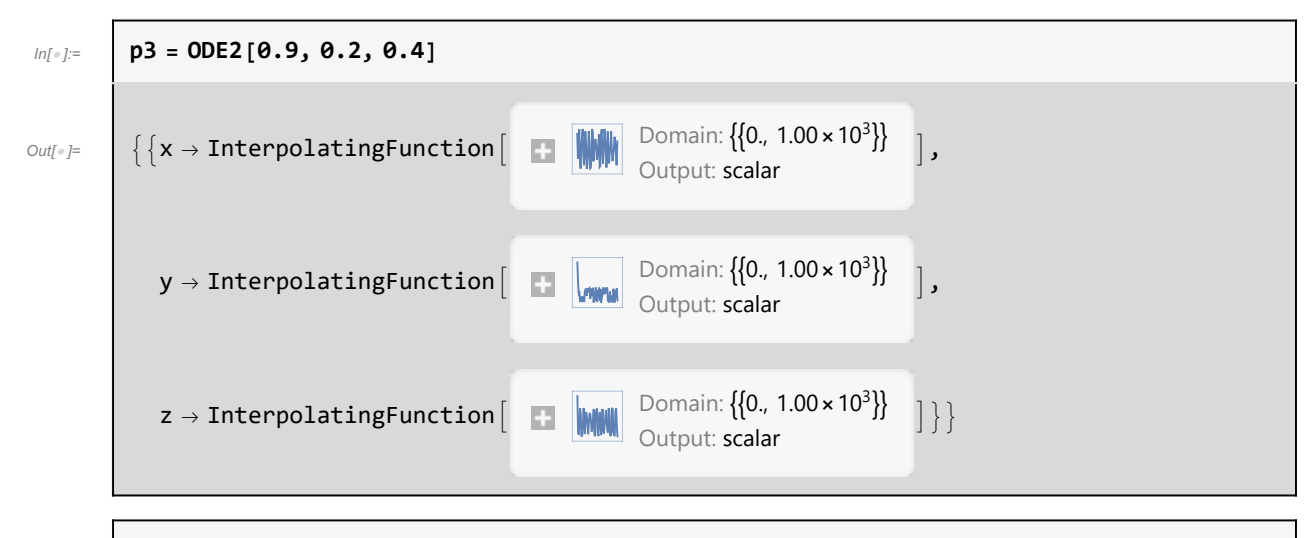

 $ln[$   $\circ$  ]:=

3D παραμετρικό διάγραμμα ParametricPlot3D[{x[t], y[t], z[t]} /. p3, {t, 0, 200}, PlotRange → 3] εύρος διαγράμματος

Παρατηρούμε την μεγάλη μεταβολή στην δομή των τροχιών. Σε αυτή την περίπτωση, φαίνεται να έχουμε σύγκλιση των τροχιών σε έναν οριακό κύκλο.

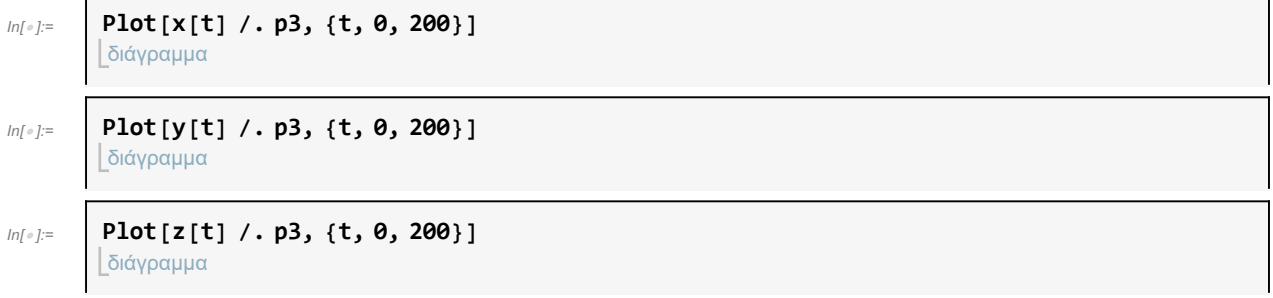

Παρατηρούμε από τις γραφικές παραστάσεις την σύγκλιση σε περιοδική λύση, που φαίνεται να επιβεβαιώνει την εμφάνιση του οριακού κύκλου.

### (ii)

 $InI \circ I:=$ διαγραφή ορισμών και τιμών συμβόλων **Clear["Global`\*"]**  $ln[-]$ := λύση εξισώσεων και ανισώσεων Solve  $[z + (y - 0.9) * x = 0.881 - 0.2 * y - x^2 = 0.88 - x - 0.4 * z = 0, {x, y, z}]$ **Solve:** Solve was unable to solve the system with inexact coefficients. The answer was obtained by solving a corresponding exact system and numericizing the result. Out[®]=  $\left\{ \{ x \rightarrow -0.565685, y \rightarrow 3.4, z \rightarrow 1.41421 \} \right\}$  $\{x \rightarrow 0, y \rightarrow 5, z \rightarrow 0.\}$ ,  $\{x \rightarrow 0.565685, y \rightarrow 3.4, z \rightarrow -1.41421\}$ Άρα τα σταθερά σημεία είναι του παραπάνω συστήματος  $In[] \bullet ] := \begin{bmatrix} f1[x], y], z \end{bmatrix} = I + (y - 0.9) * x$ 

Out[ $\circ$ ]=  $\times (-0.9 + y) + z$ 

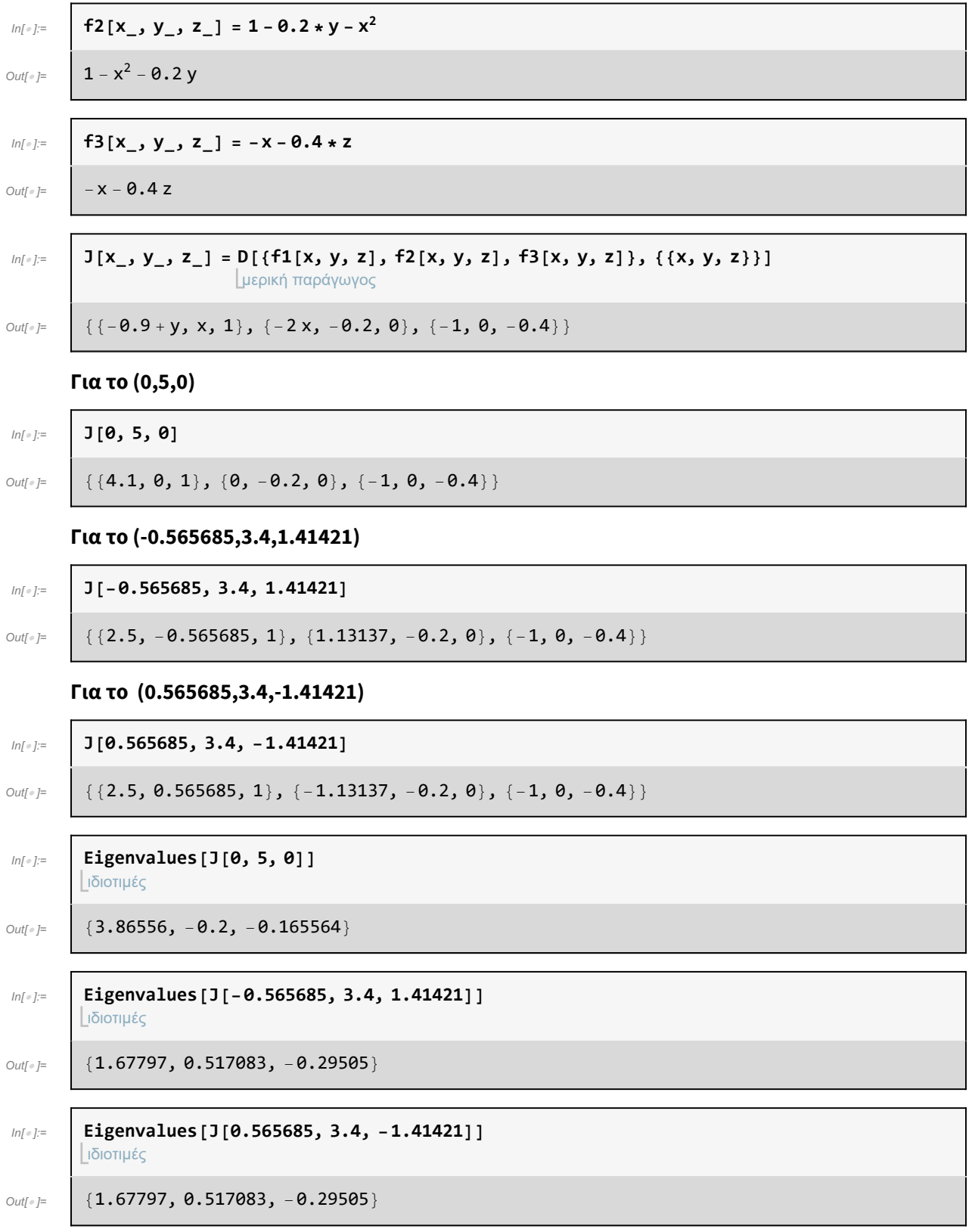

Δεν ισχύει προφανώς το θεώρημα στο ερώτημα (ε) της Άσκησης 6.

#### (iii)

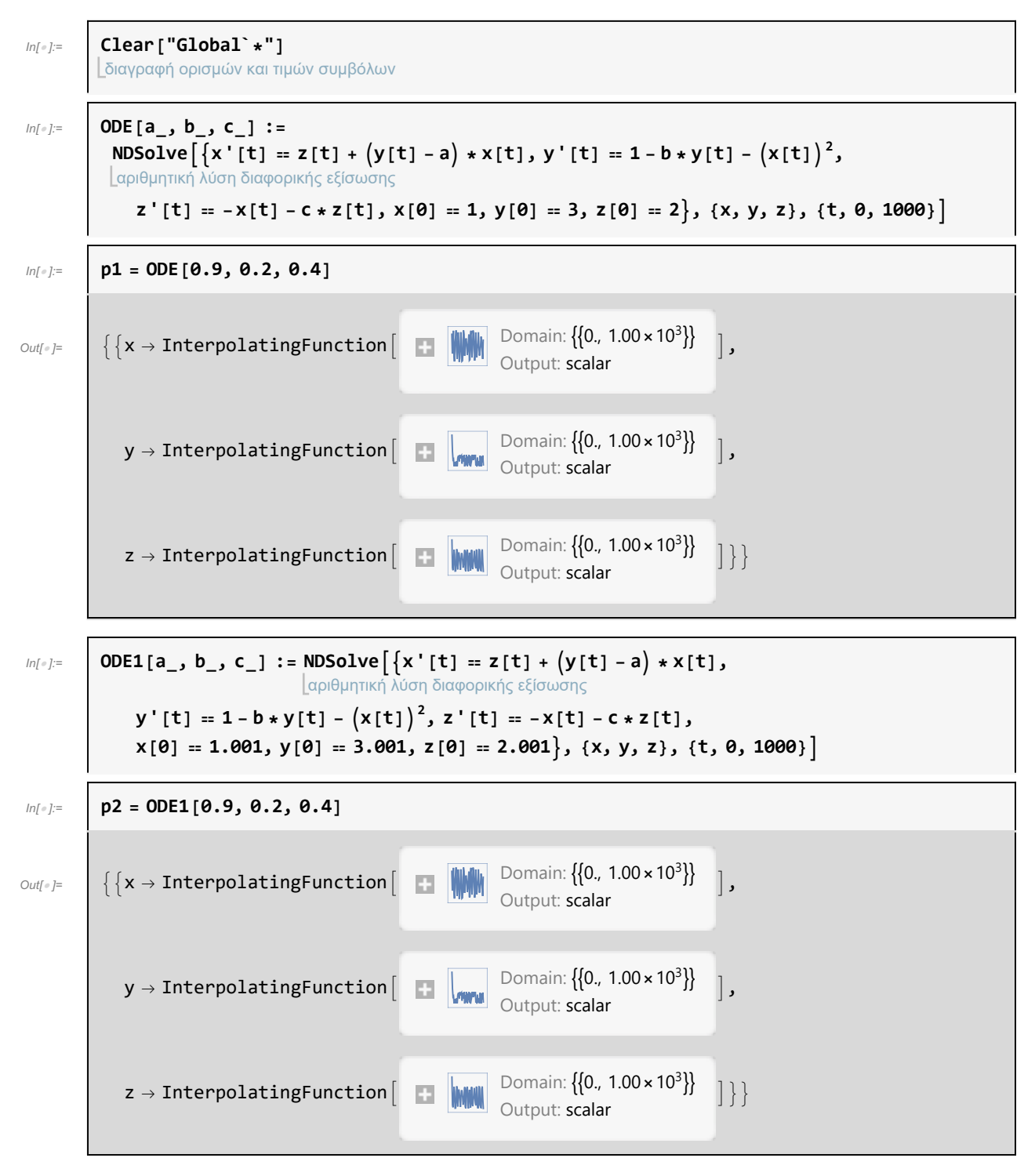

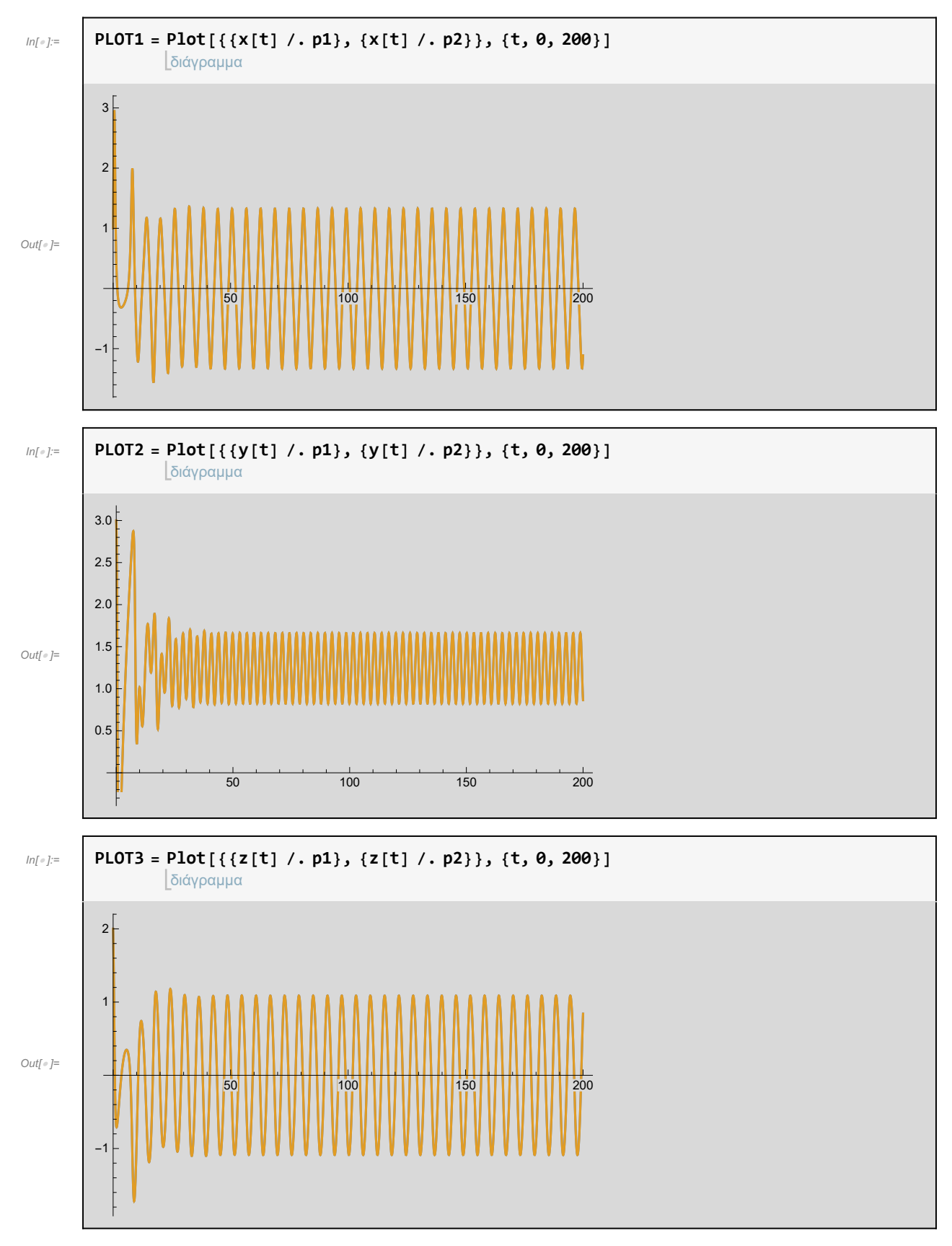

Παρατηρούμε ότι οι λύσεις ταυτίζονται, άρα δεν είναι το σύστημα ευαίσθητο ως προς τις αρχικές συνθήκες.

Το γ είναι η ελαστικότητα ζήτησης του εμπορίου και είναι θετική σταθερά.

Eλαστικότητα ζήτησης ως προς την τιμή είναι ένας δείκτης που μετρά το βαθμό στον οποίο η ζητούμενη ποσότητα ενός προϊόντος ανταποκρίνεται στη μεταβολή της τιμής του.